# How Developers Diagnose and Repair Software Bugs

Marcel Böhme • Ezekiel O. Soremekun • Sudipta Chattopadhyay • Emamurho J. Ugherughe • Andreas Zeller

https://www.st.cs.uni-saarland.de/debugging/dbgbench/

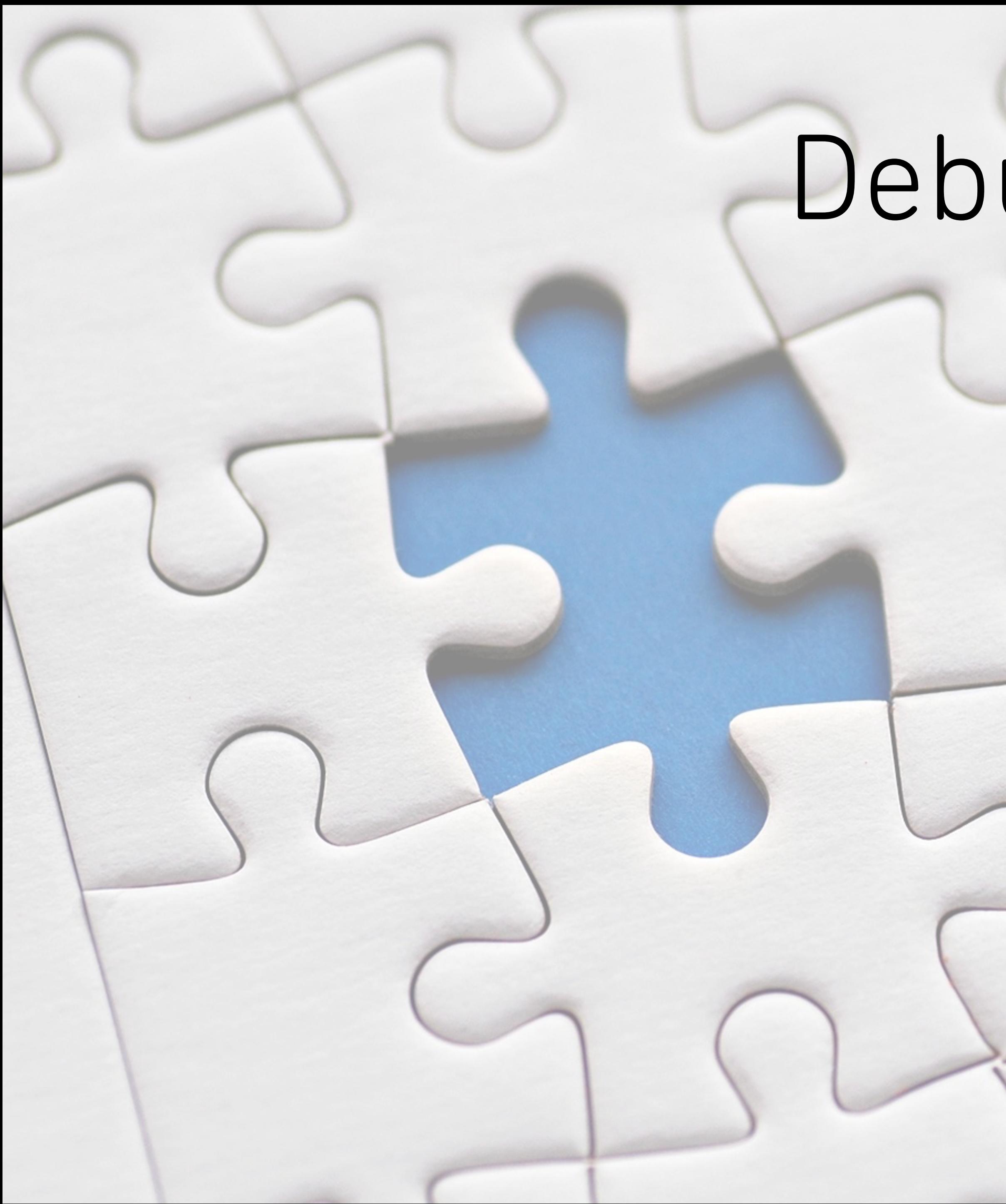

# Debugging

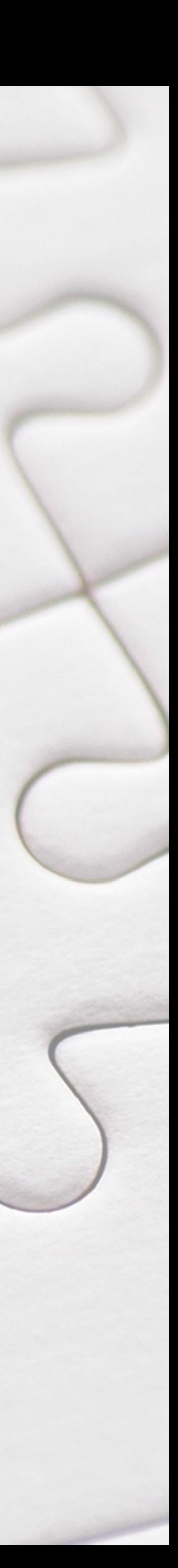

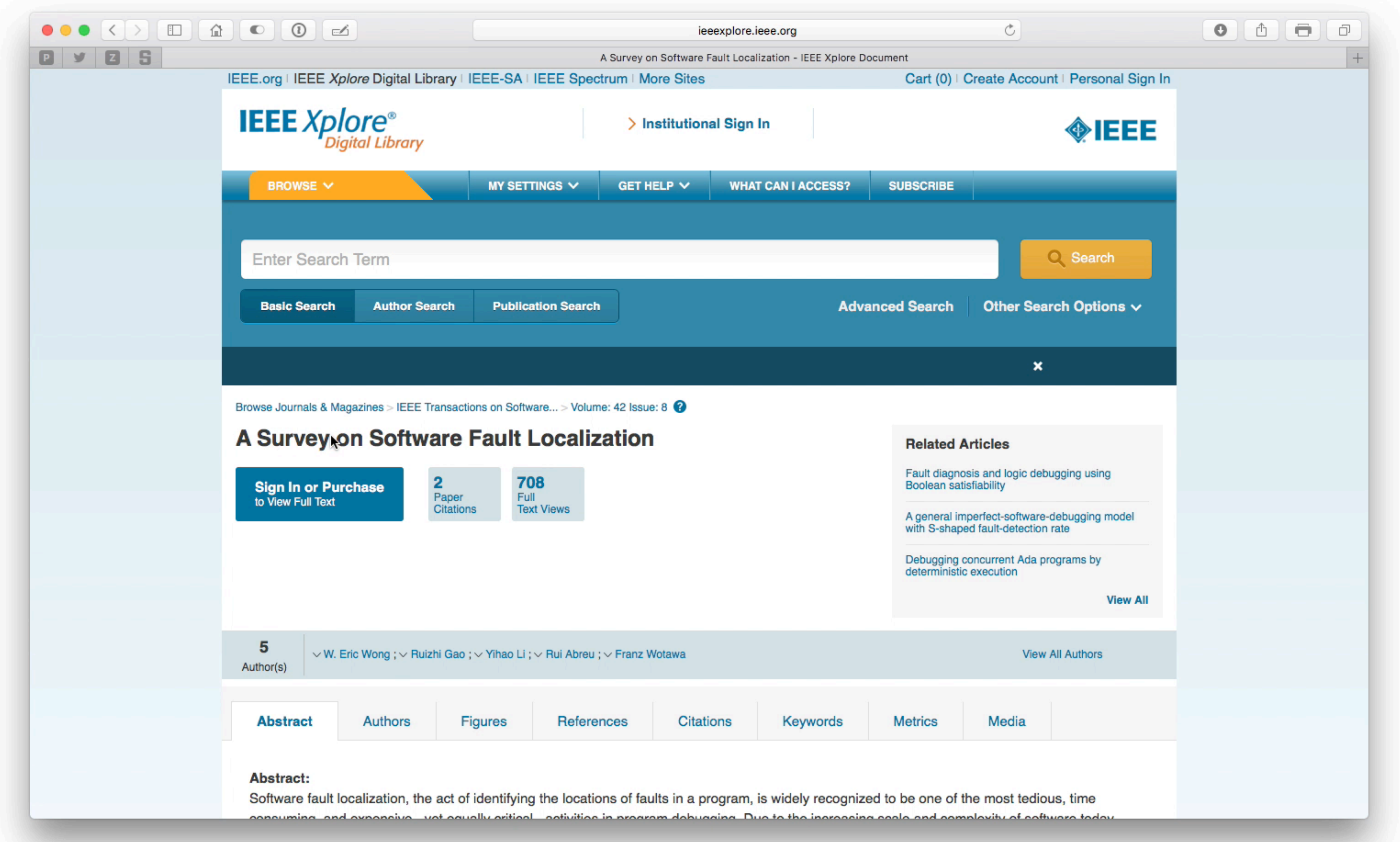

### **Are Automated Debugging Techniques Actually Helping Programmers?**

Chris Parnin and Alessandro Orso Georgia Institute of Technology College of Computing {chris.parnin|orso}@gatech.edu

### ABSTRACT

Debugging is notoriously difficult and extremely time consuming. Researchers have therefore invested a considerable amount of effort in developing automated techniques and tools for supporting various debugging tasks. Although potentially useful, most of these techniques have yet to demonstrate their practical effectiveness. One common limitation of existing approaches, for instance, is their reliance on a set of strong assumptions on how developers behave when debugging (*e.g.,* the fact that examining a faulty statement in isolation is enough for a developer to understand and fix the corresponding bug). In more general terms, most existing techniques just focus on selecting subsets of potentially

second activity, *fault understanding*, involves understanding the root cause of the failure. Finally, *fault correction* is determining how to modify the code to remove such root cause. Fault localization, understanding, and correction are referred to collectively with the term *debugging*. Debugging is often a frustrating and time-consuming experience that can be responsible for a significant part of the cost of software maintenance [25]. This is especially true for today's software, whose complexity, configurability, portability, and dynamism exacerbate debugging challenges. For this reason, the idea of reducing the costs of debugging tasks through techniques that can improve efficiency and effectiveness of such tasks is ever compelling. In fact, in the last few

 $y = 1$  and  $y = 1$  and  $y = 1$  and  $y = 1$  and  $y = 1$  and  $y = 1$  and  $y = 1$  and  $y = 1$  and  $y = 1$  and  $y = 1$  and  $y = 1$  and  $y = 1$  and  $y = 1$  and  $y = 1$  and  $y = 1$  and  $y = 1$  and  $y = 1$  and  $y = 1$  and  $y = 1$  and  $y = 1$  and

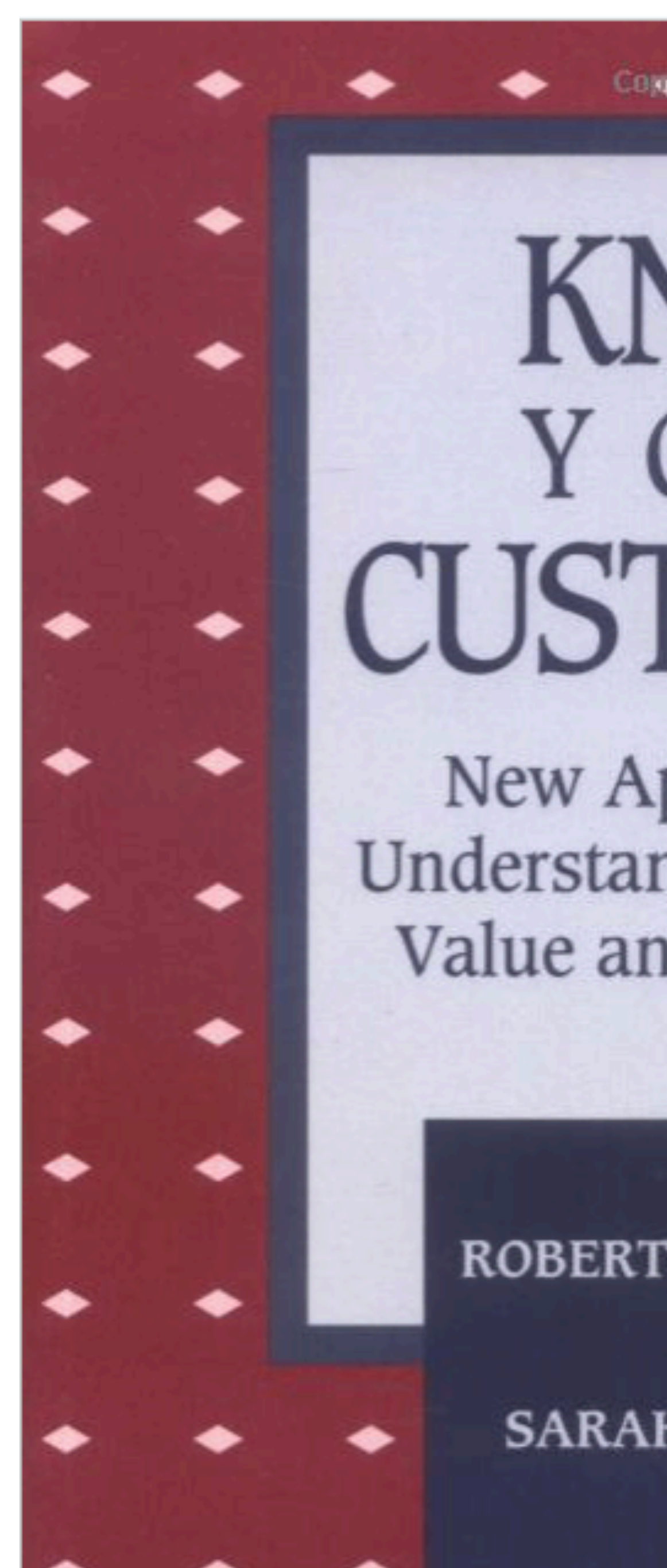

### KNOW YOUR CUSTOMER

New Approaches to **Understanding Customer** Value and Satisfaction

> ROBERT B. WOODRUFF **AND SARAH F. GARDIAL**

# How Do Developers Debug?

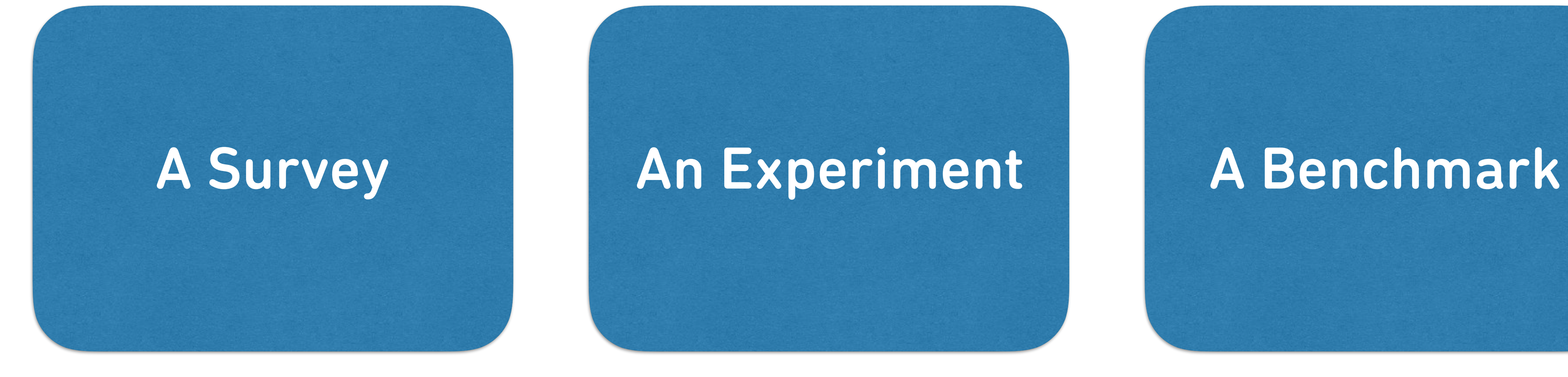

- Surveyed developers on
	- time spent on debugging
	- familiarity with debugged code
	- debugging techniques used
	- debugging techniques needed

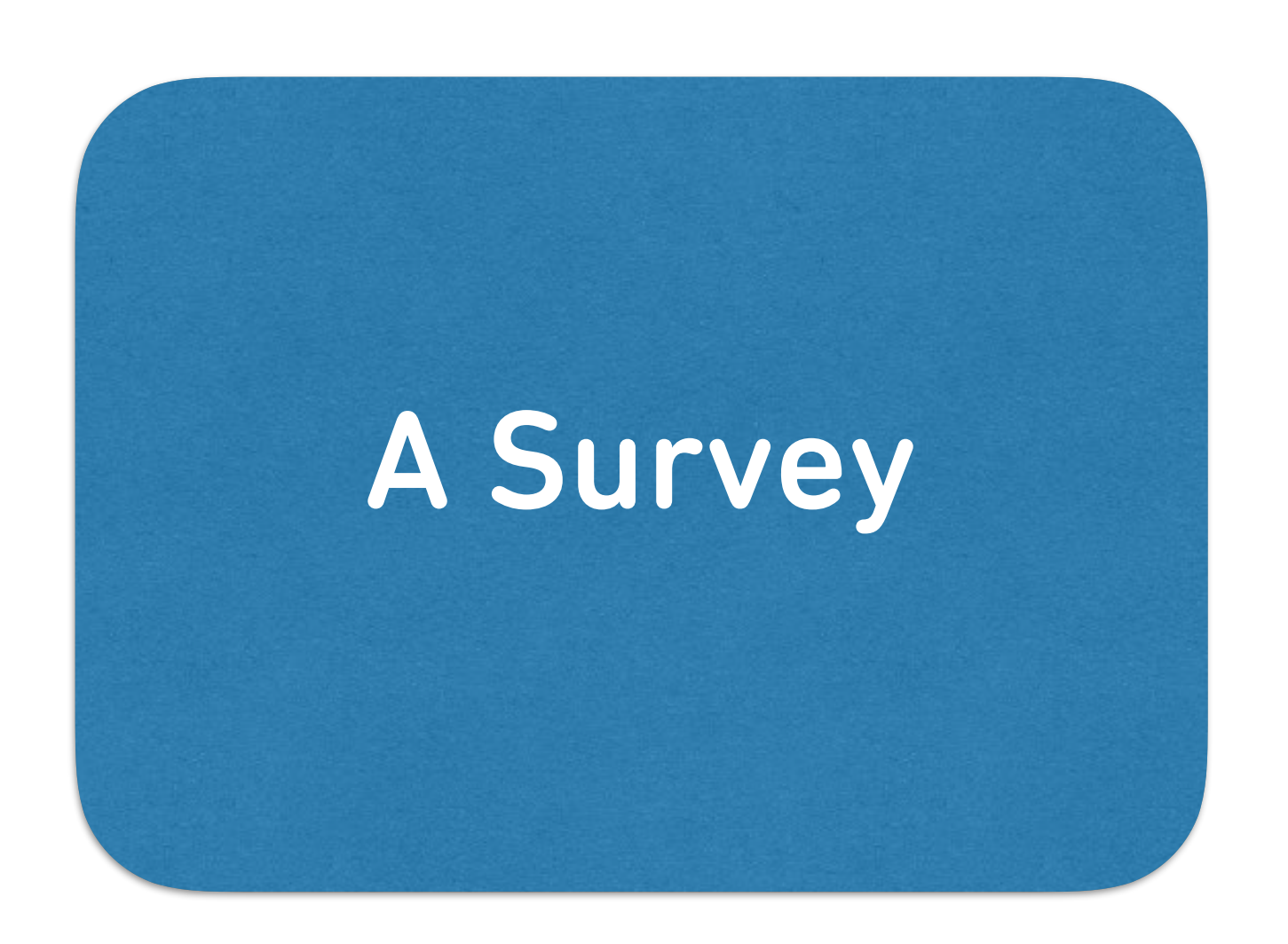

### A Survey

**When you are debugging, how often is time spent debugging other people's source** 10. **code? \***

*Mark only one oval.*

- Never
- Rarely
- Sometimes
- **Often**
- Always

### **Tool Support**

*Mark only one oval per row.*

**How often do you use the following Bug Diagnosis techniques? \*** 11.

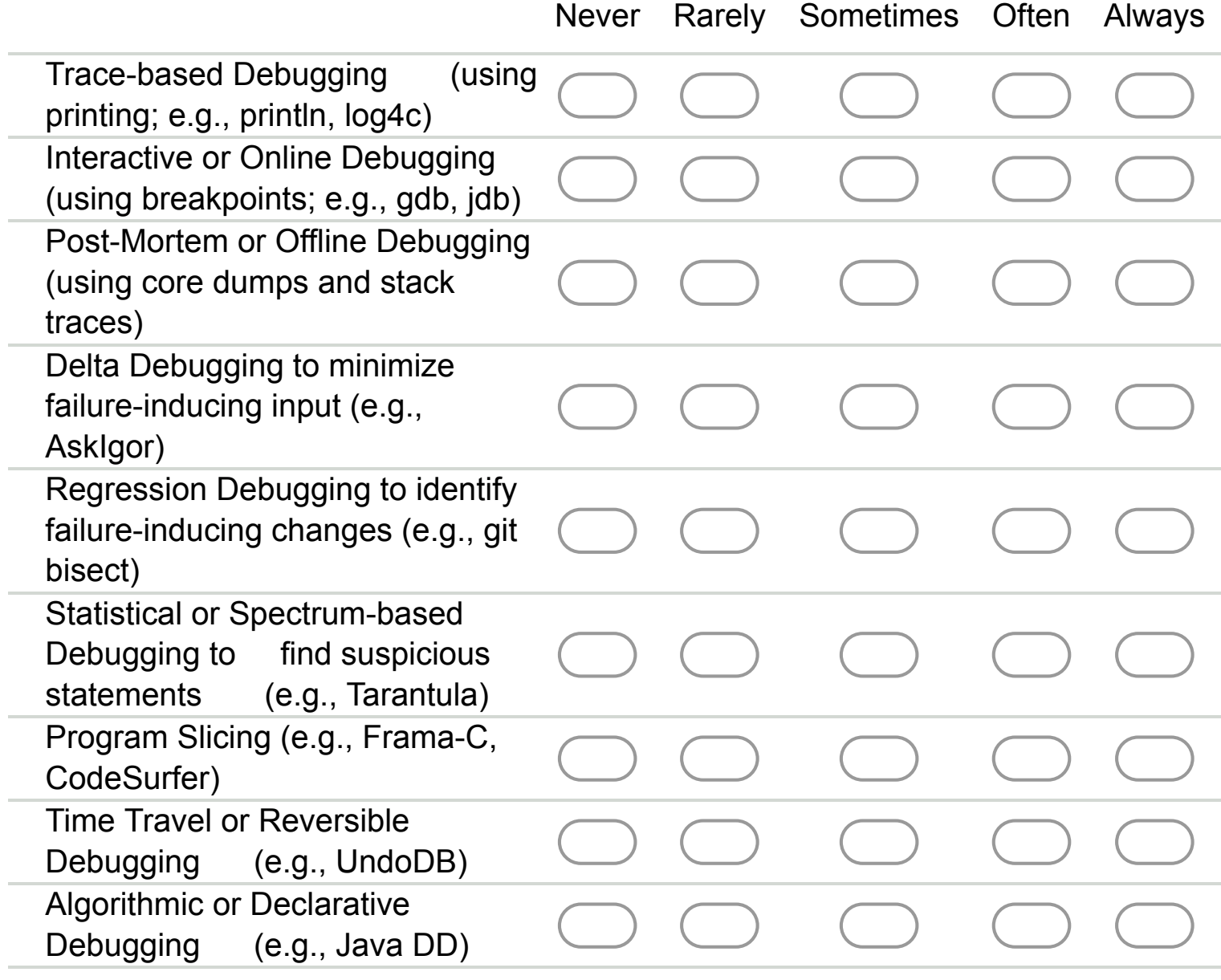

**Are there other \*automated\* Bug Diagnosis** 12. **techniques not listed that you use Always or Often?**

Please specify in one to three words!

We distinguish between three debugging tasks:

\*Bug Reproduction\* Understanding the (user- or auto-generated) bug report and reproducing the bug. Output: Program input that exposes the bug.

\*Bug Diagnosis\* Understanding the runtime actions leading to the error and identifying the faulty statements in the source code. Output: Explanation of the bug.

\*Bug Fixing\* Restructuring the faulty source code to remove the error. Output: Fixed program that is at least as correct.

### **Debugging Time**

**How much of your \*development time\* do you spend reproducing, understanding, and** 8. **fixing reported bugs. \***

*Mark only one oval.*

5% or less 5 - 10% 10 - 20% 20 - 30% 30 - 40% 40 - 50% 50 - 60% 60 - 70% 70 - 80% 80 - 90%

Make sure it adds up to 100% :) *Mark only one oval per row.*

- 90% or more
- **How much of your \*debugging time\* do you spend with each of the following tasks? \*** 9.

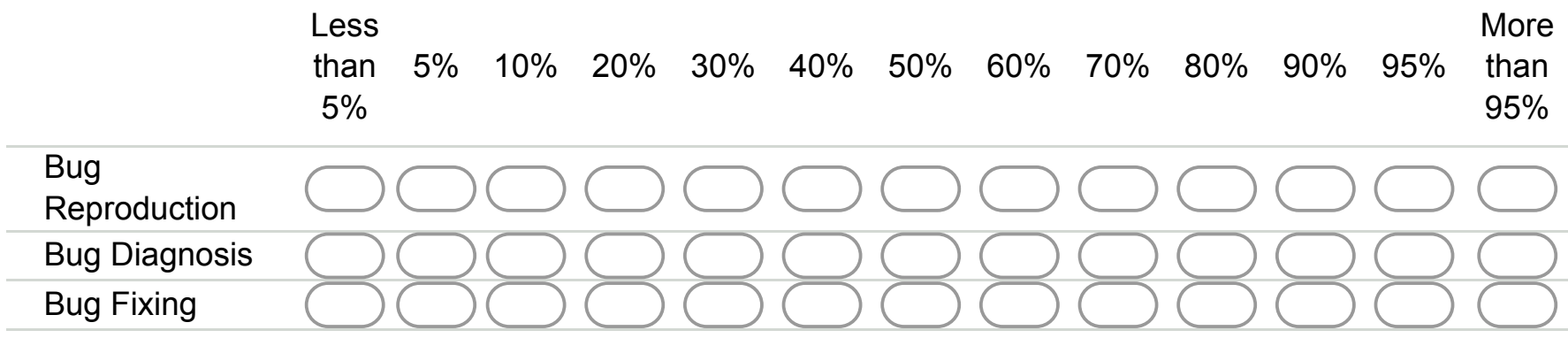

### A Survey

- Advertised on Upwork, Freelancer, Github…
- 180 developers participated
- Majority with 7+ years of experience
- 1/4 students, 1/6 researchers
- Ran over 18 months

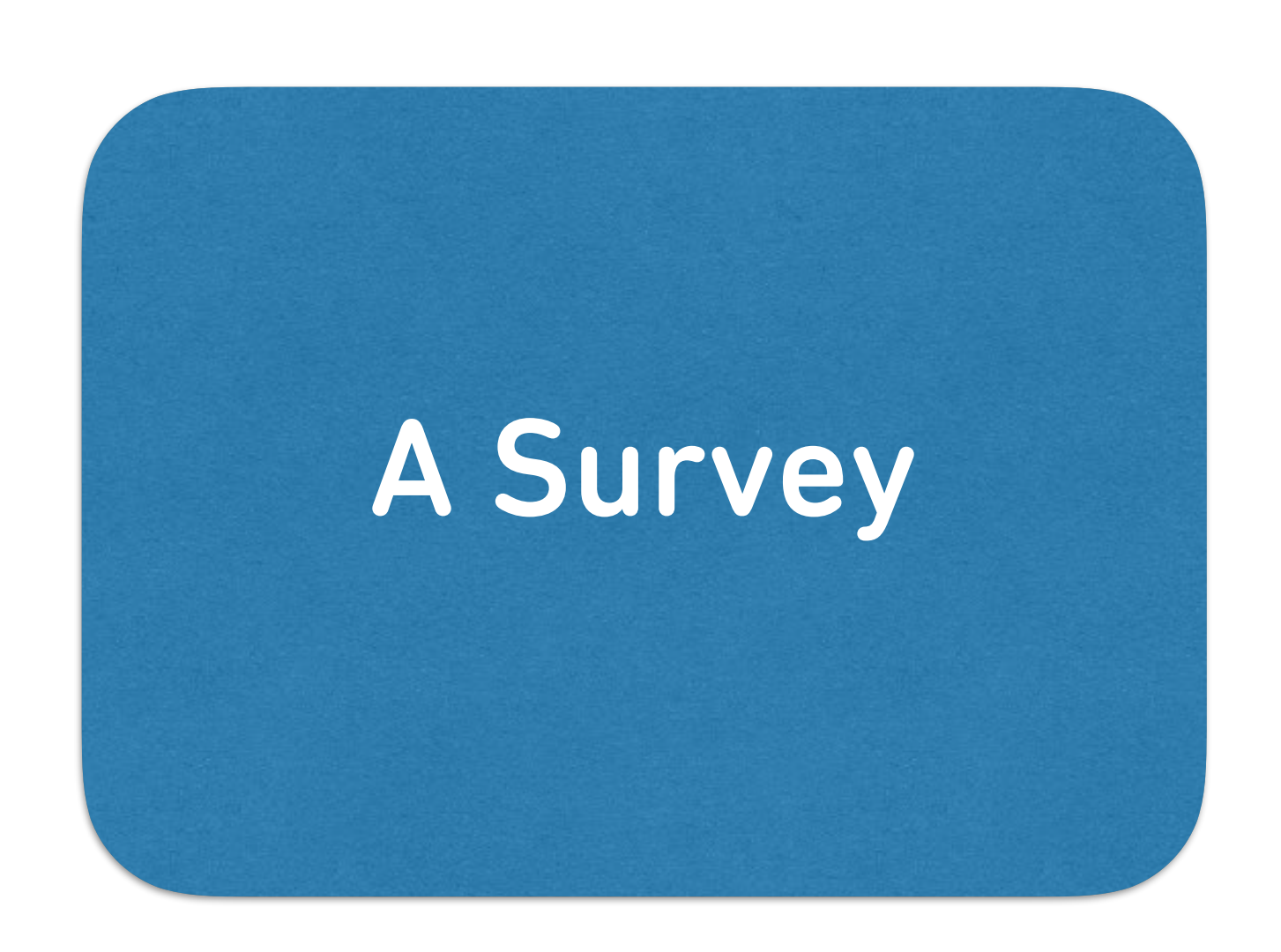

# Demographics

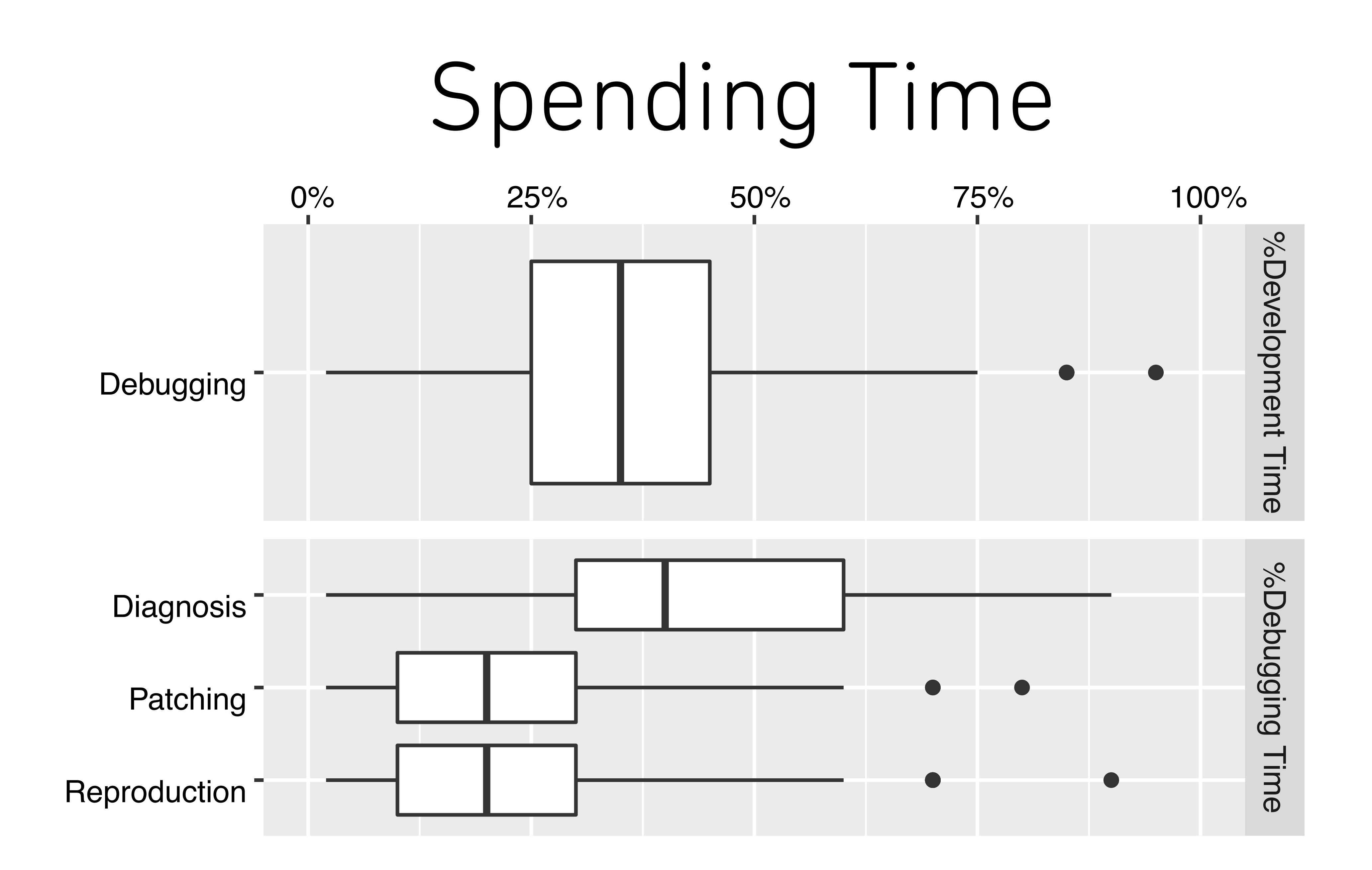

# Debugging Techniques Used

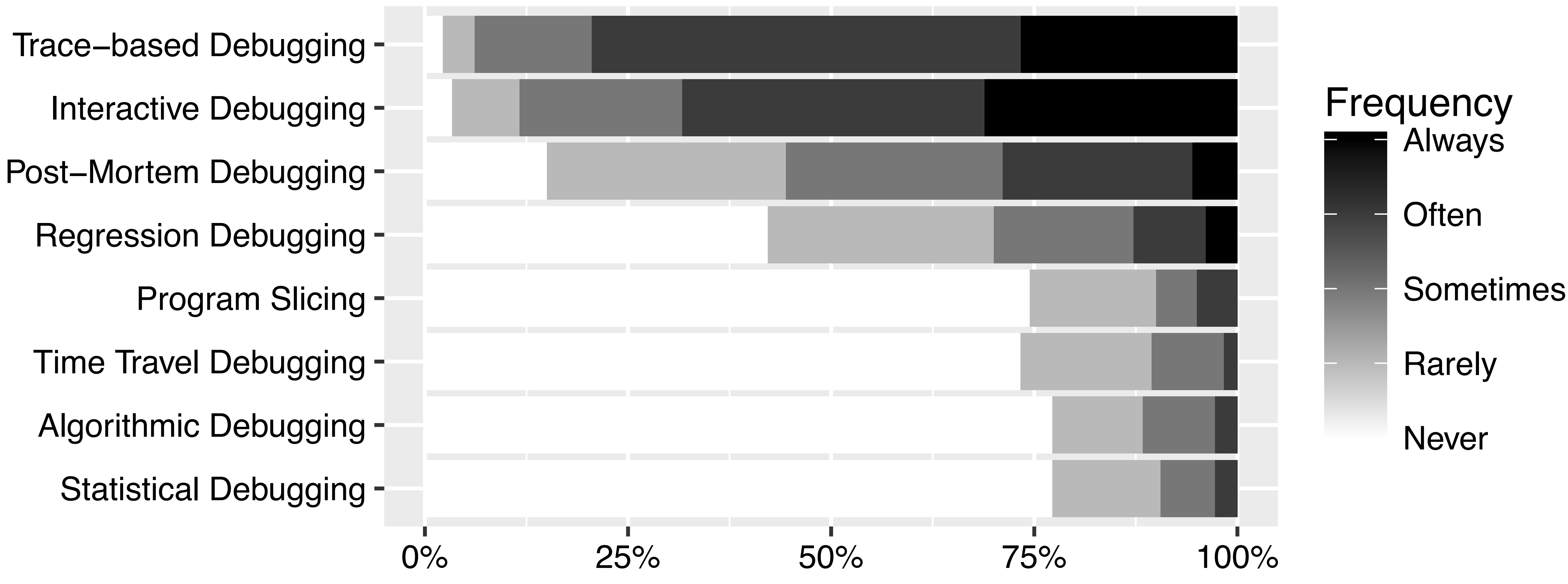

- Asked developers for which output an automated diagnosis assistant would provide if the respondent designed the tool.
- Used open card sort to obtain categories
- Here, focus on categories hardly addressed by current tools

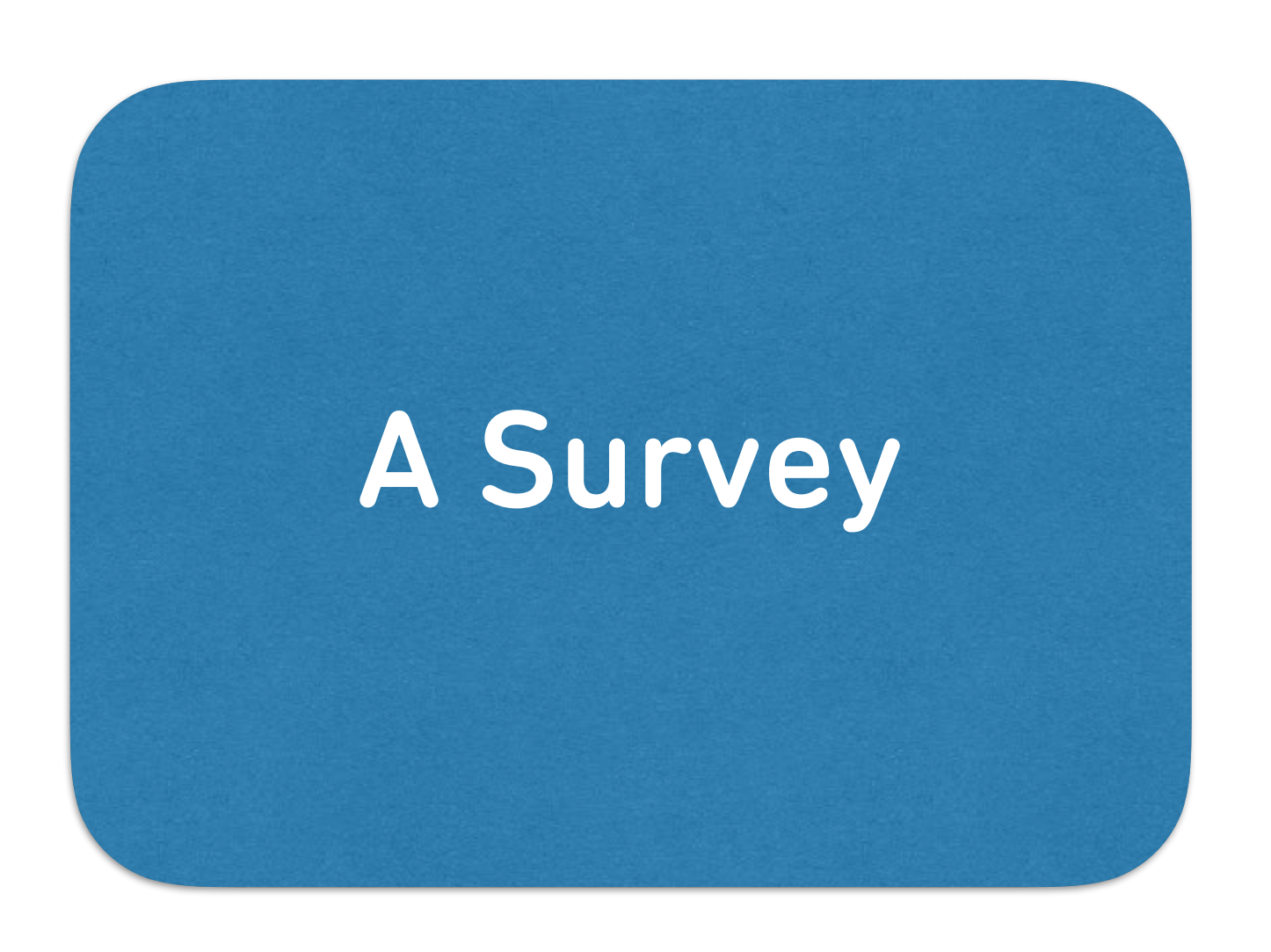

# What do Developers need?

- generate a diagnosis or explanation why the error occurs (25%)
- report the most general environment or conditions under which the bug can be reproduced (14%)
- visualize divergence from the expected value of a variable (10%)
- visualize the range of expected values for a given variable (4%)

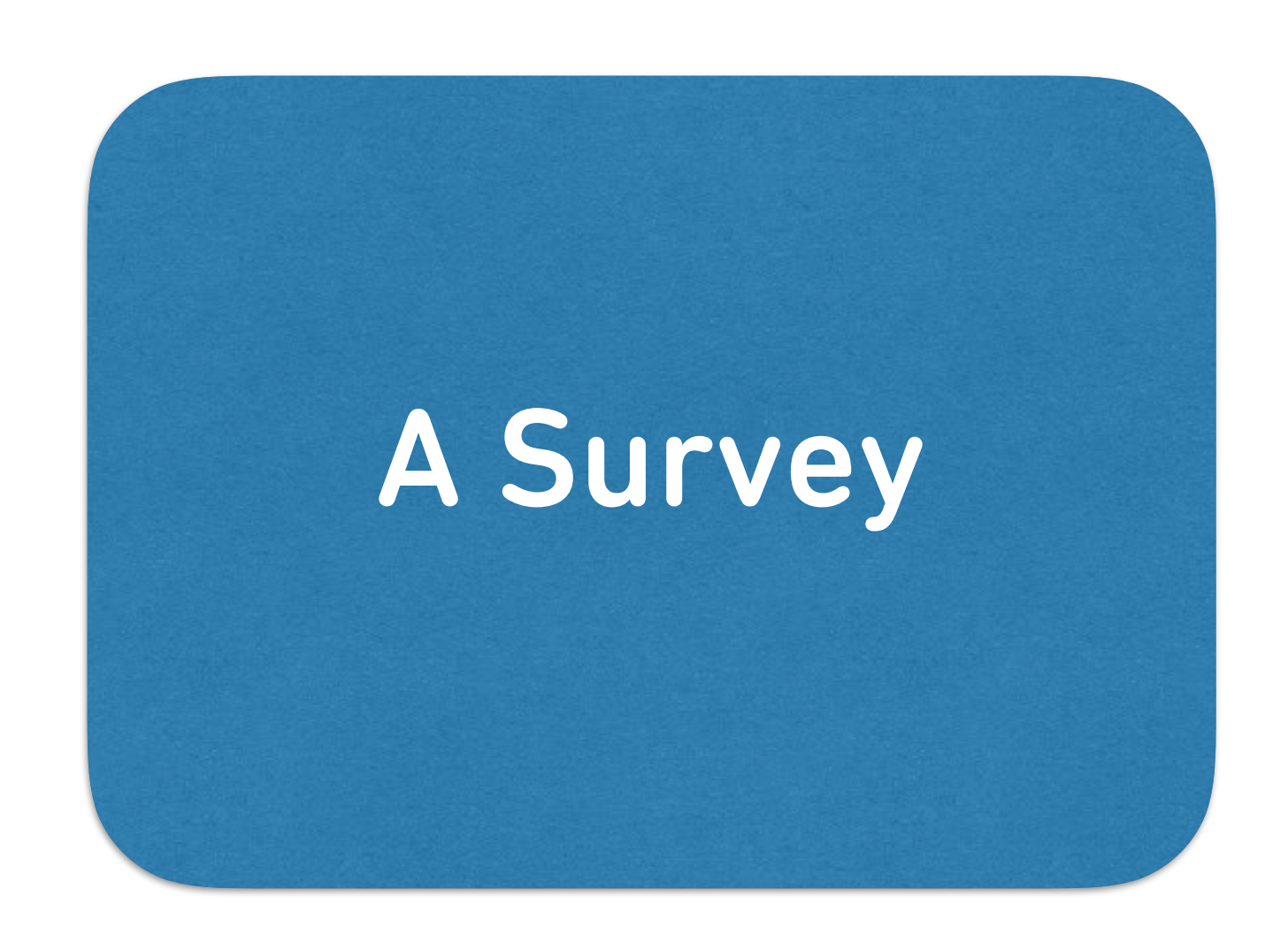

# Debugging Tools Should…

- highlight the symptoms and side-effects of an error (11%)
- classify the error according to its symptom in a category (14%)
- evaluate criticality of the symptoms (e.g., security risk) (2%)

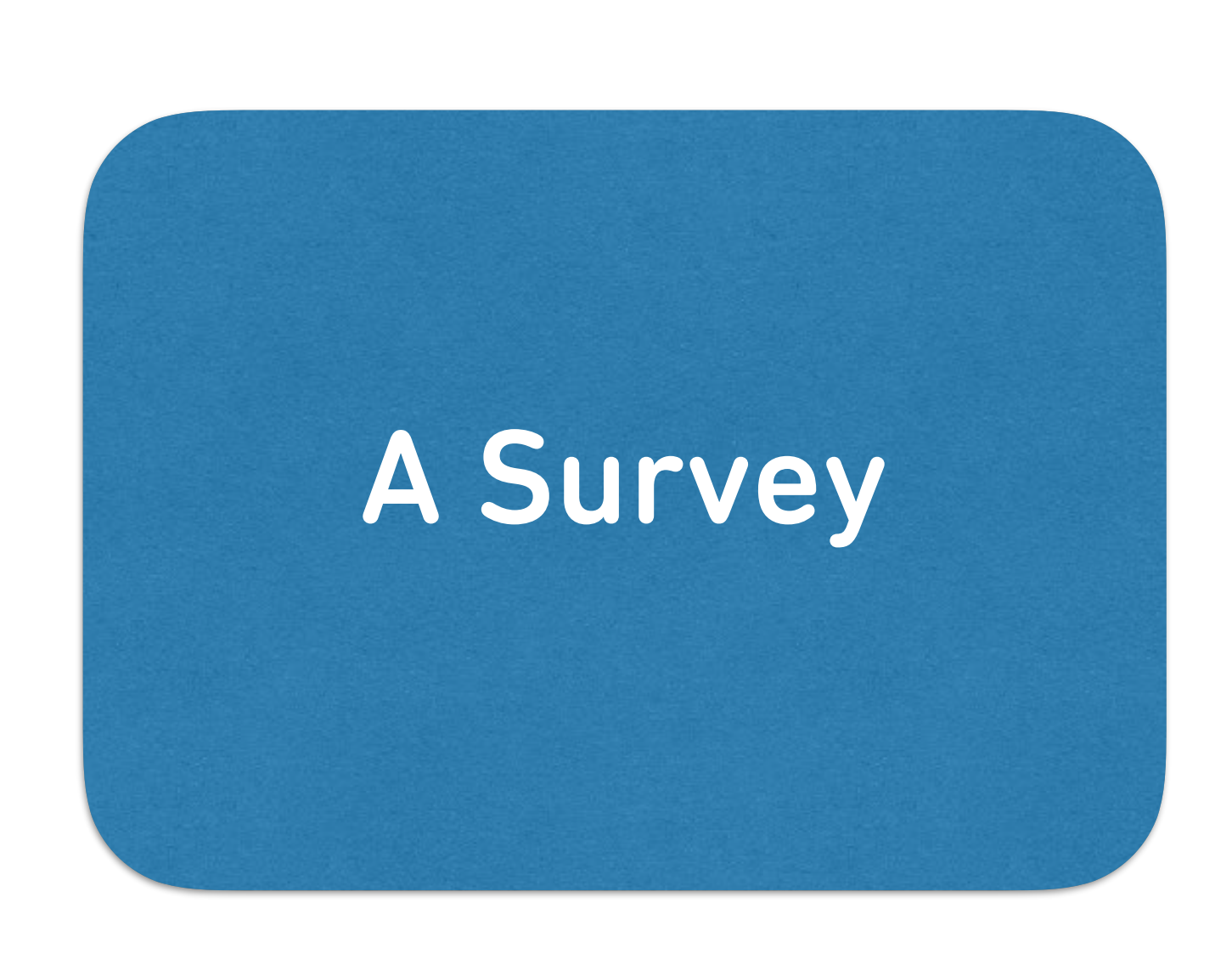

# Debugging Tools Should…

• 18% of respondents would output an auto-generated patch as debugging aid.

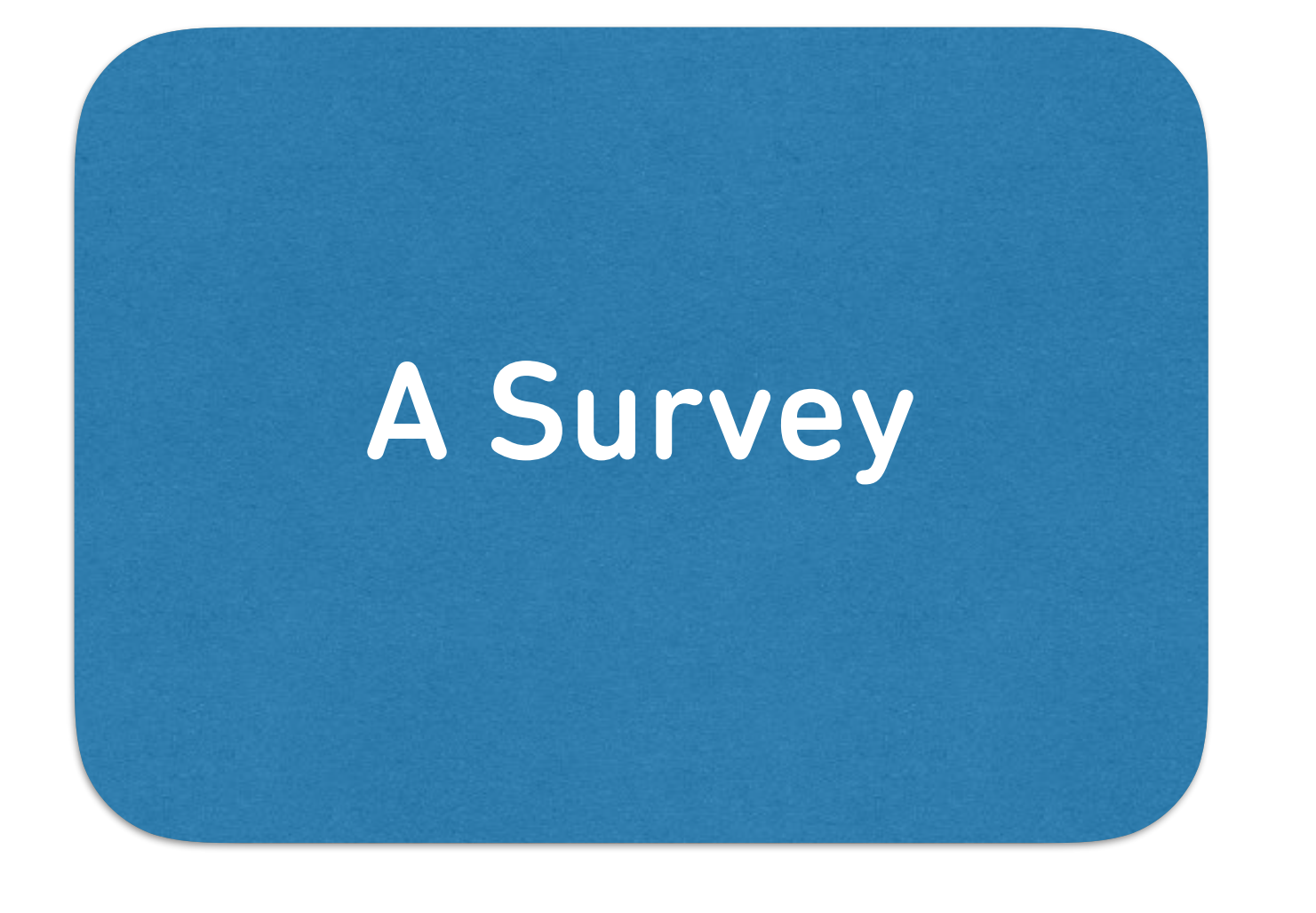

# Automated Repair

# How Do Developers Debug?

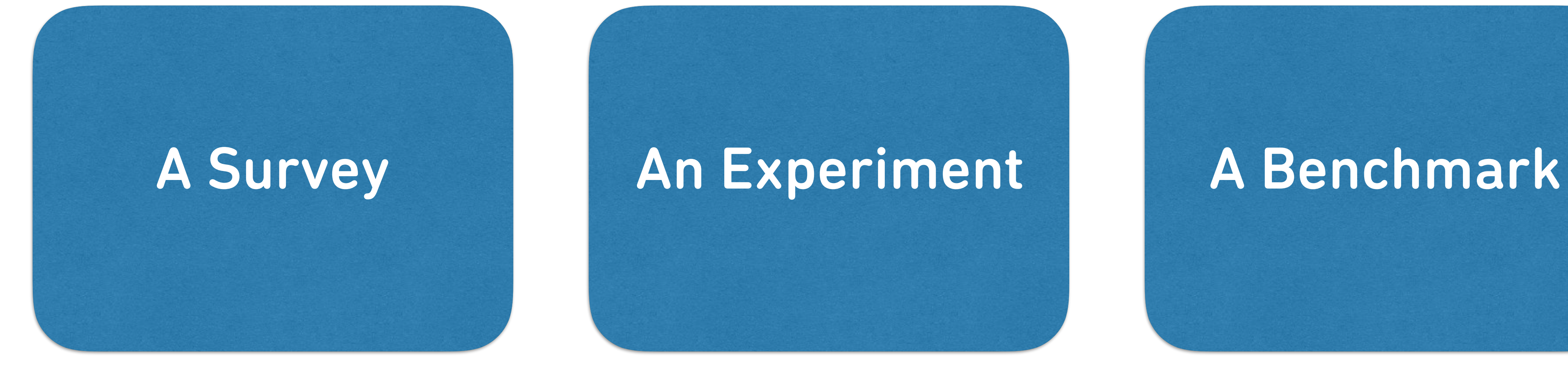

• Based on survey, we designed and conducted experiments with professional software developers to find out how they debug programs.

## An Experiment

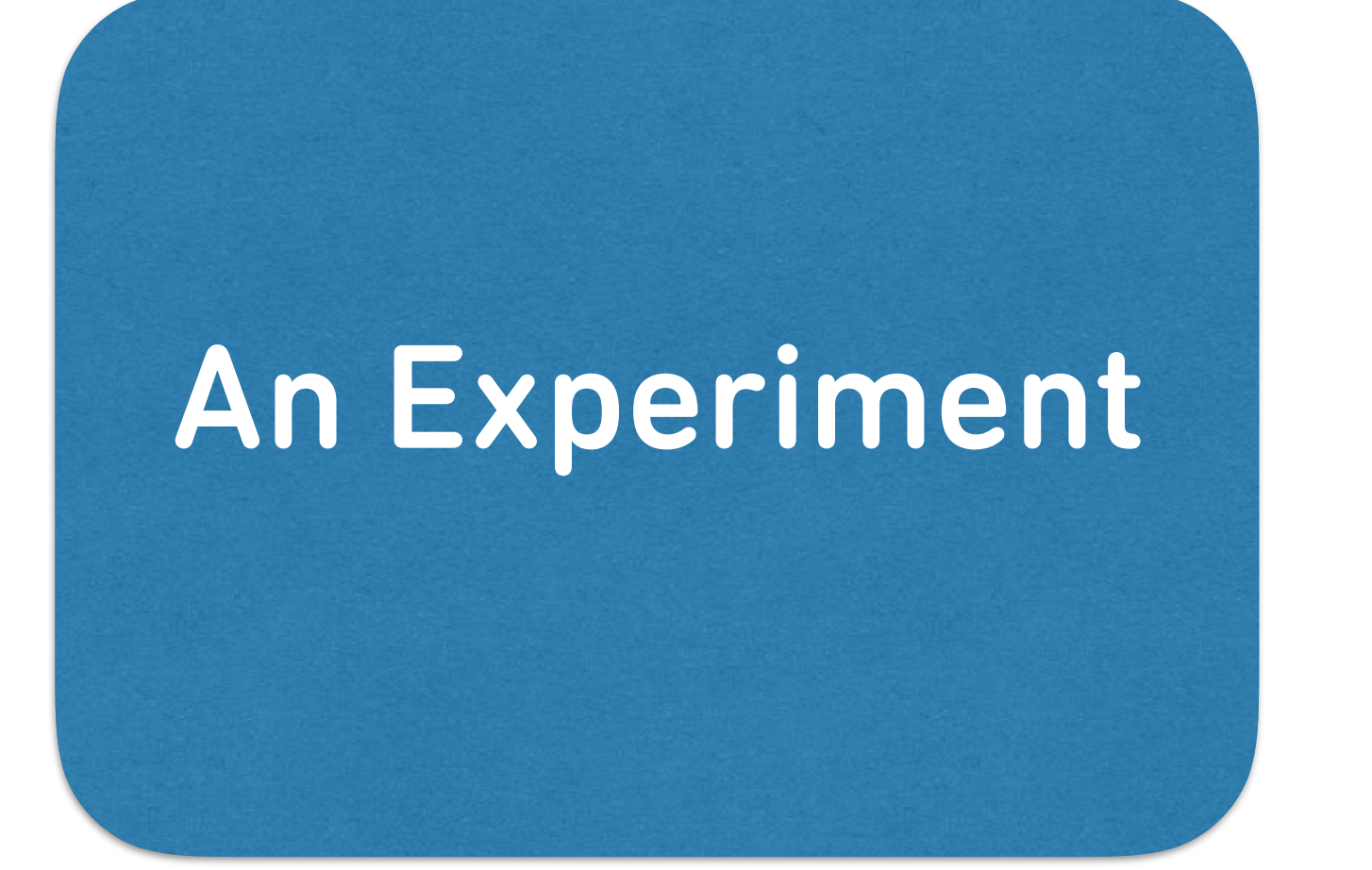

- How much time do developers spend on bug diagnosis and patching?
- What makes difficult errors so difficult?
- Is there a single fault, a single diagnosis, a single patch?
- 

# Experiment Goals

# An Experiment

• How correct and plausible are the fixes?

• Set up Docker virtual environment with most common development and debugging tools, including gdb, vim, and Eclipse

• Set up README file, 34 slides, and 10 tutorial videos

• Used 27 reproducible errors in find and grep from COREBENCH (17k/19k LOC)

# Experiment Subjects

- 
- 
- 

### An Experiment

• 1 researcher and 11 professional software engineers from six countries (Russia, India, Slovenia, Spain, Canada, and Ukraine)

• Paid 540 US\$ each for time and effort

• Problems with German minimum wage law

# An Experiment

• Participants with C experience from survey

# Demographics

- 
- 
- 
- 

### **Hang in grep -F for empty string search**

Searching with grep -F for an empty string in a multibyte locals would freeze grep.

```
$ export LC_ALL=en_US.UTF-8 
$ echo "abcd" | ./grep -F ""
```
For example, (runs forever)

# grep.5fa8c7c9 bug report

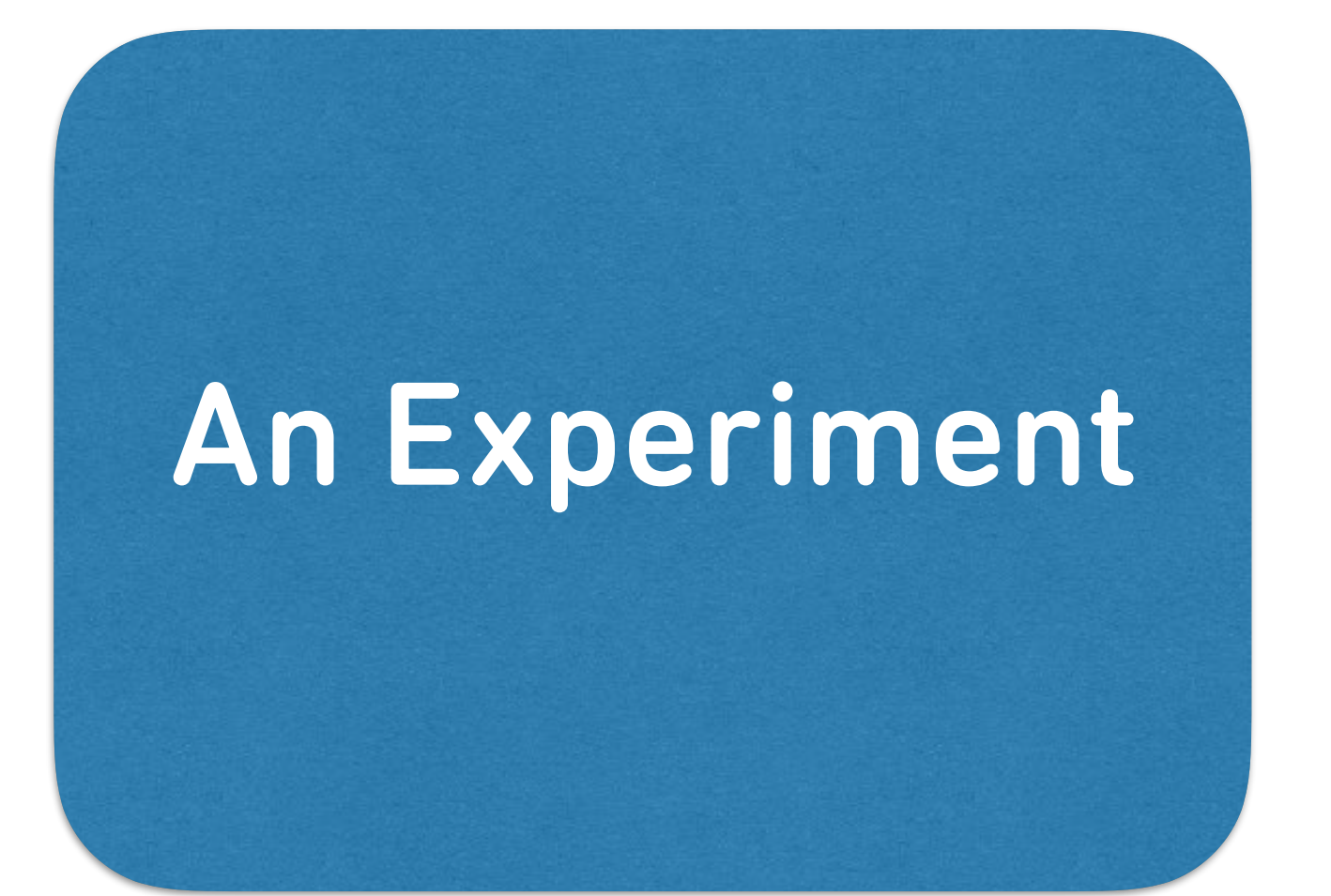

# Debug this!

# Time Spent

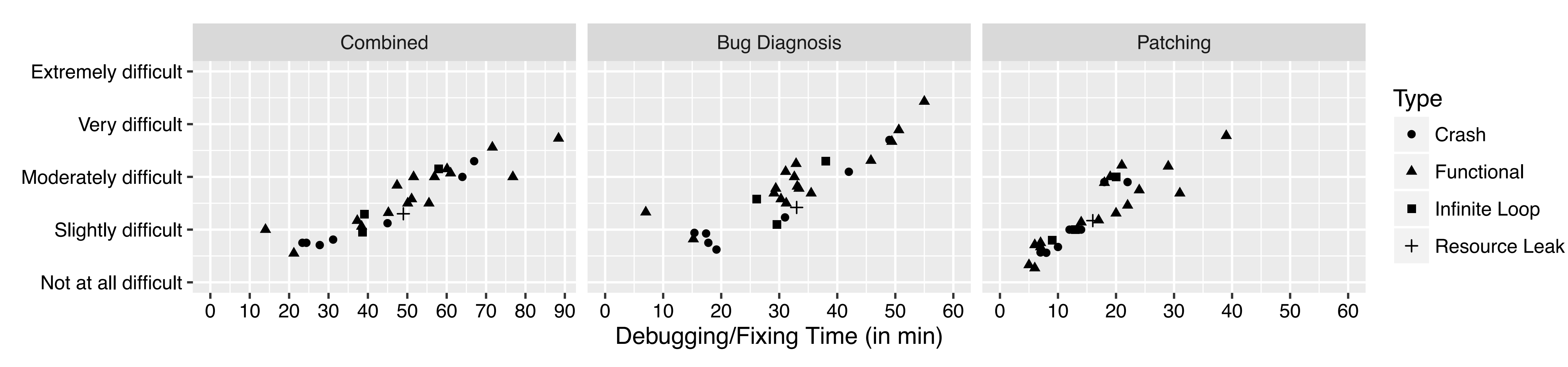

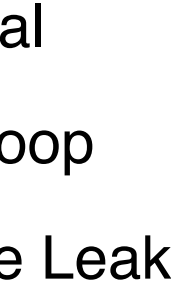

### • On average, participants spent 32 minutes diagnosing an error and 16 minutes patching it

• For each error, we asked participants to provide a diagnosis: the root cause of the error and the runtime actions leading to the error (with locations)  $t_{\rm{max}}$ Example of Correct Fix: Substitute path with dir. Examples of Incorrect Fixes: 1) Return if path is not initialized (*Regression* because isdir1 returns false even if dir is a directory). 2) Only use path if initialized (*Regression* because isdir1 does not remove trailing slashes). nd the runtime actions leading to the error (with locations), the match even included include  $\sim$ include pattern to column the files are chosen for the search the files are chosen for the search, files that are supposed that are supposed that are supposed that are supposed that are supposed that are supposed that are

### • 85% of participants provide essentially the same diagnosis for an error. inante provido accontially the came diagnosic for an orror Fixes: 1) Removed that included patterns are not excluded patterns and classification.

the empty string is given (""), and the locale is UTF8, then grep runs undefinitely. When Fixture string, variable len contains the size of the match; here, len=0 (kwsearch.c:106). archutils.c:117-146) whether the match occurs within a multibyte character returns of the supposed multibyte character is computed as mb len=1 (kwsearch.c:115). When 8) to advance behind the supposed multibyte character, beg's value remains unchanged. The e beg has the same value every time the loop exit condition is checked (kwsearch.c:101), in an infinite loop. Examples of Correct Fixes: 1) Function is mb middle returns false for 3) Jump to success if mb len==1. Examples of Incorrect Fixes: 1) Remove continue (*Treating* because it breaks multibyte character handling). 3) Remove part of the check which causes ise it breaks multibyte character handling). 4) Do not compute match\_size but teturn complete haly match should be returned).

### Single Diagnosis Assumption  $F_{\text{L}}$ Avg. Time: 21.1 min  $\sim$  Fig. Patching: Not at all difficult If greep is set to silently skip does not see all society skips (-D skip), then  $\mathbf{r}$  $t \cap$  is enabled, variables devices is set to  $\cap$ and is set to descript description of the code which has been coded which has been coded which has been concerned which has been concerned with the code which has been coded with the code which has been coded with the code decides to special devices to show it should not (descript it showld not correct Fig. ) even though it showld not skip if desc is set to STDIN FILENO. 2) Do not skip if file is not set (and thus desc is set to STDIN FILENO). Example of Incorrect

- Explanation: Slightly difficult by Forleach en Correctness: 69%  $\sum$  Functional  $\sum$  Functional Buggers  $\sum$
- $C$  OU  $U$

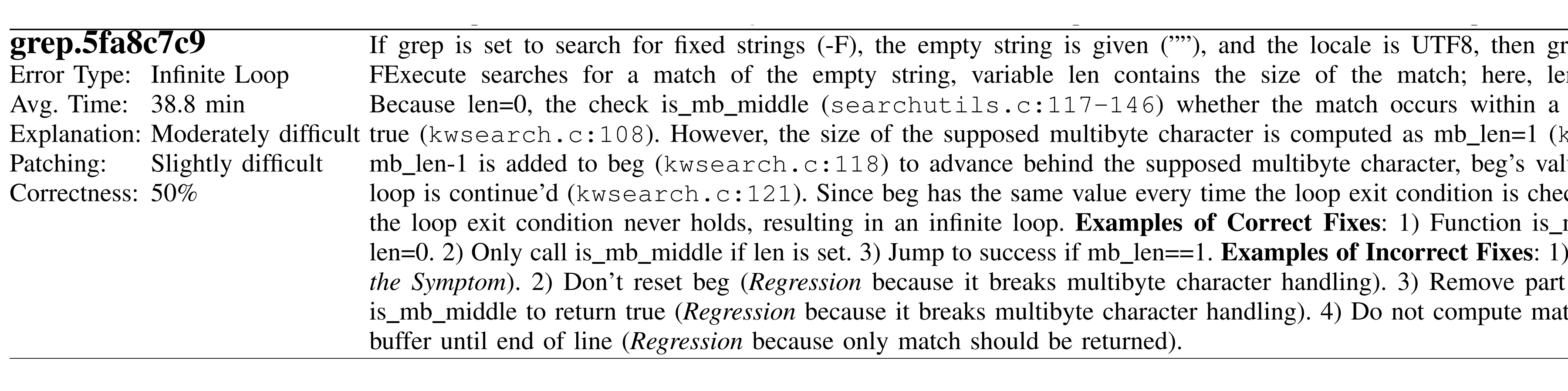

 $\blacksquare$  Icthics Explanation: Slightly district • Is this what automated debugging tools should provide?

### However, the beginning of the next multibyte character is not found, and mb start remains unchanged (search.c:228-256). After beg is

# Single Fault Assumption

- In their diagnosis of the error, participants on average reference 3–4 code regions
- ➡ One suspicious statement does not suffice to understand the error
- ➡ But one diagnosis could help!

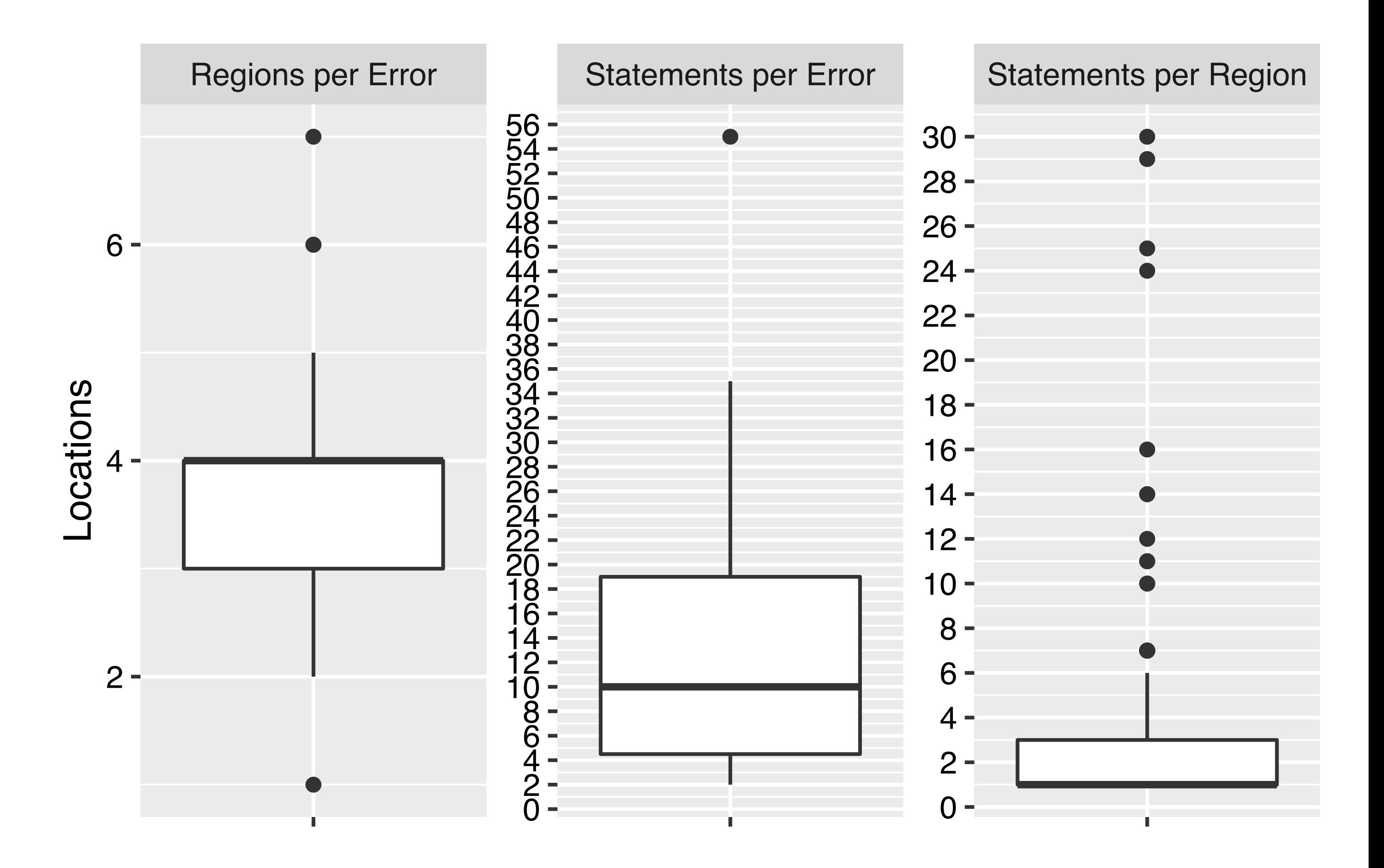

# Patch vs Fault Location

- Only 69% of submitted patches modify statements that are referenced in the bug diagnosis.
- Often, there are several ways to patch an error correctly, syntactically and semantically.

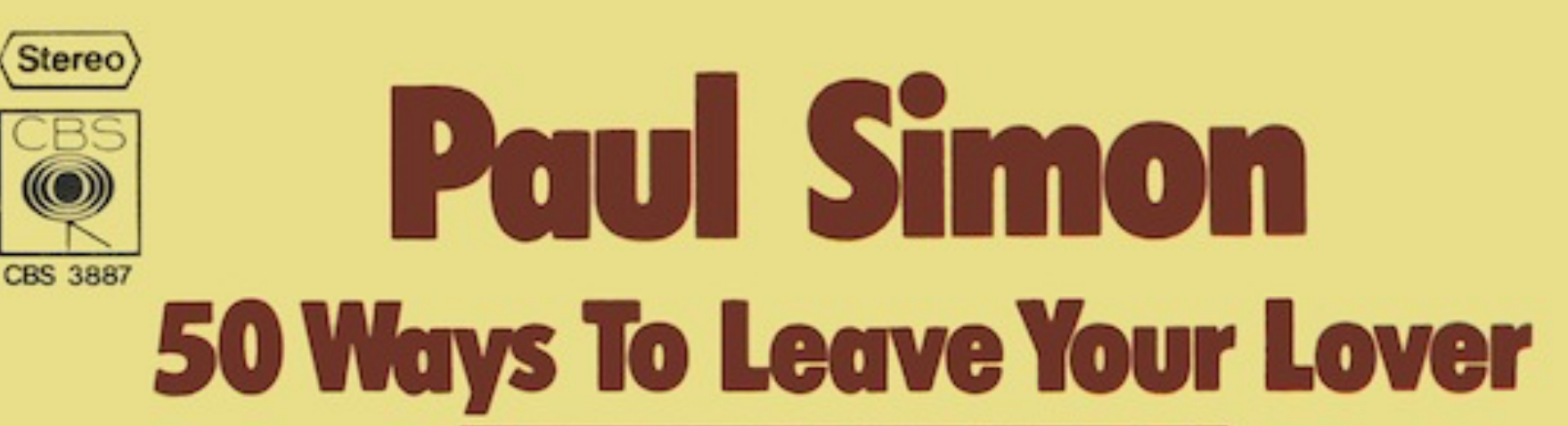

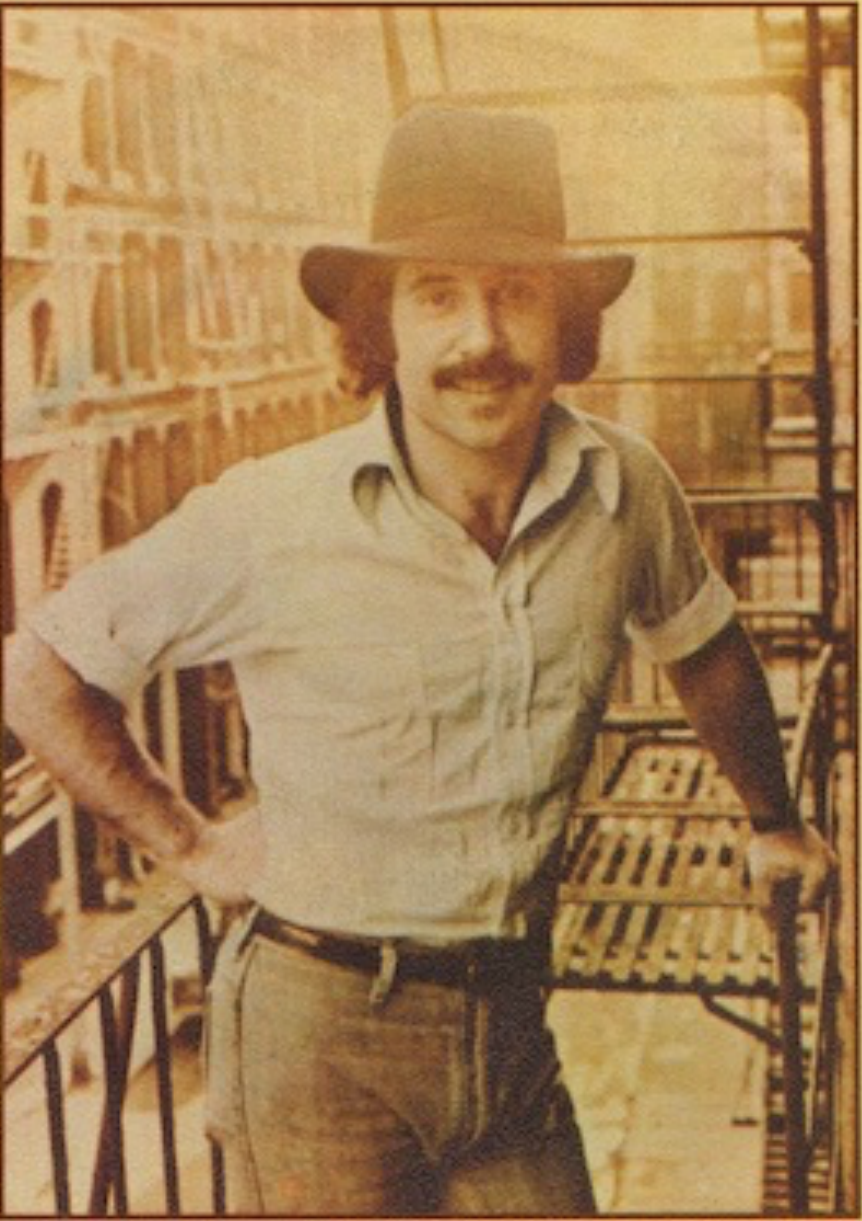

**Some Folks Lives Roll Easy** 

### Correctness

- 97% (282/291) of the submitted patches pass the test case
- 58% (170/291) are actually correct oxide the correct of the contract of the contract of the contract of the contract of the contract of the contract of the contract of the contract of the contract of the contract of the contract of the contract of t

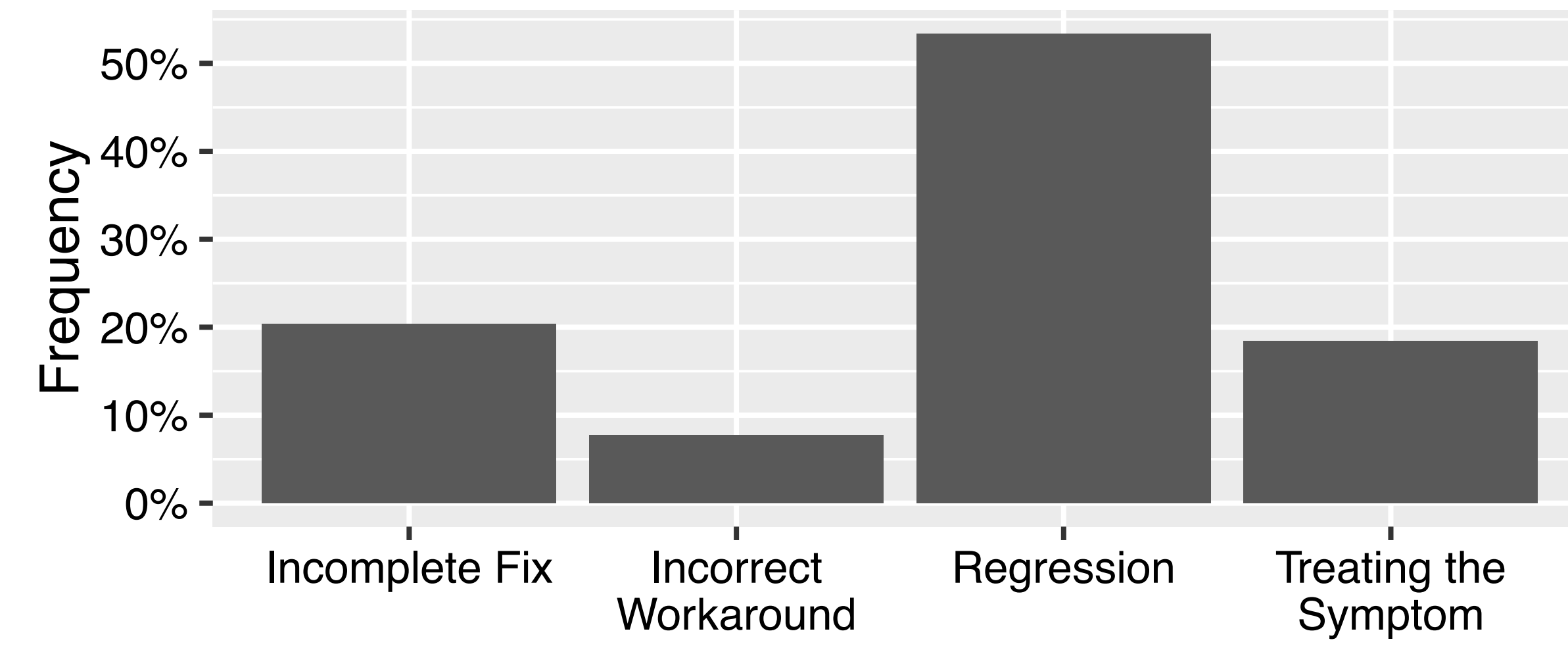

# Bug Diagnosis Strategies

- *•* (FR) *Forward Reasoning*. Programmers follow each computational step in the execution of the failing test.
- *•* (BR) *Backward Reasoning*. Programmers start from the unexpected output following backwards to the origin.
- *•* (CC) *Code Comprehension*. Programmers read the code to understand it and build a mental representation.
- *•* (IM) *Input Manipulation*. Programmers construct a similar test case to compare the behavior and execution.
- *•* (OA) *Offline analysis*. Programmers analyze an error trace or a coredump (e.g. via valgrind, strace).
- *•* (IT) *Intuition*. Developer uses her experience from a previous patch.

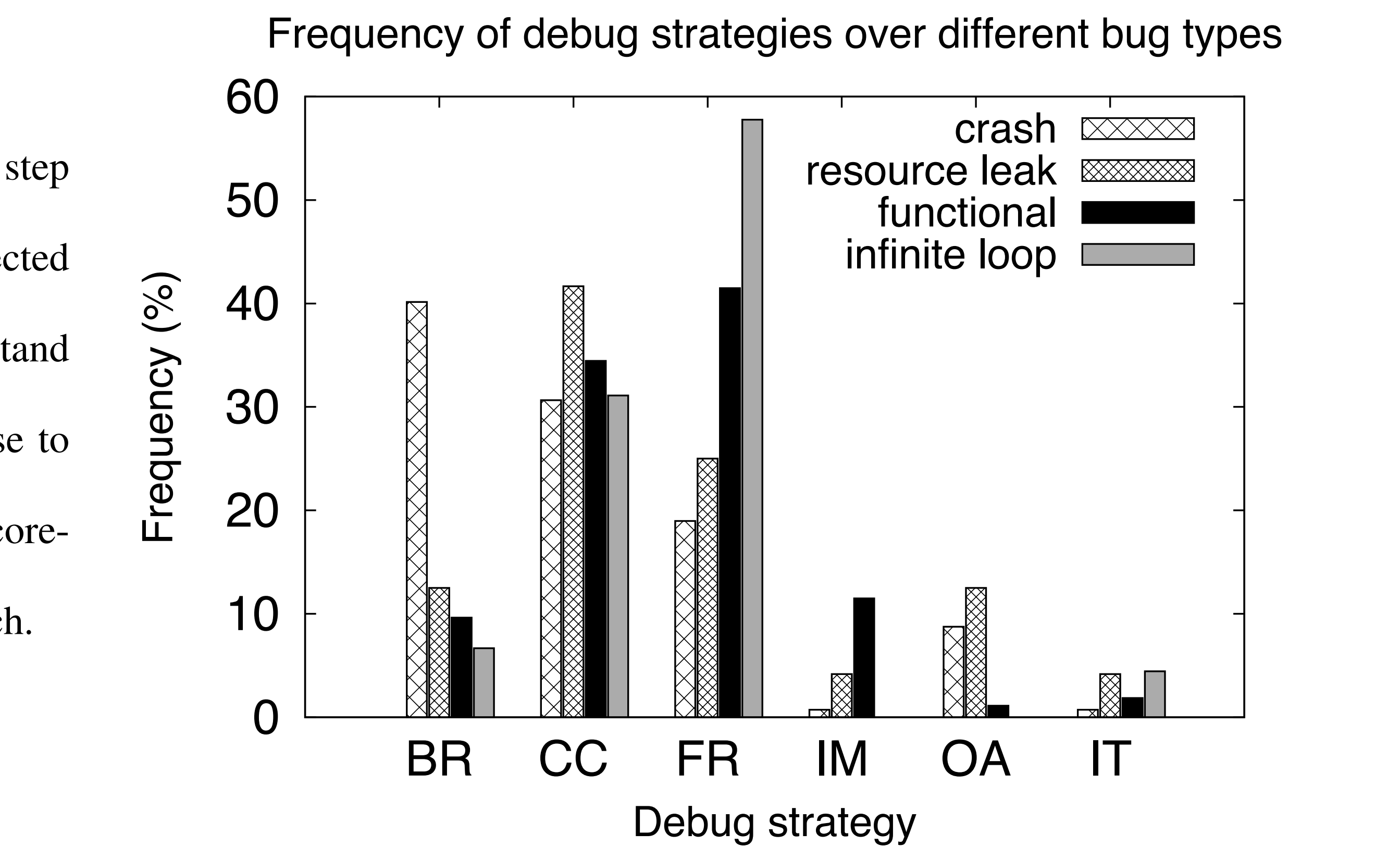

## Patch Effects

- 70% of patches affect control flow:
	- 63% change a branch condition
	- 19% modify loop or function flow
	- 43% add new branches
- 64% of patches affect **data flow**:
	- 30% change a variable
	- 39% add a statement; 24% move one, 16% delete one
	- 2.8% introduce new functions

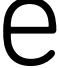

# Implications

- 
- 
- 

# An Experiment

• Program understanding is crucial: Better documentation

• Events leading to failure involve multiple steps: Need automated event chains

• Automated suggestions and patches may not help with these problems

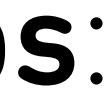

# How Do Developers Debug?

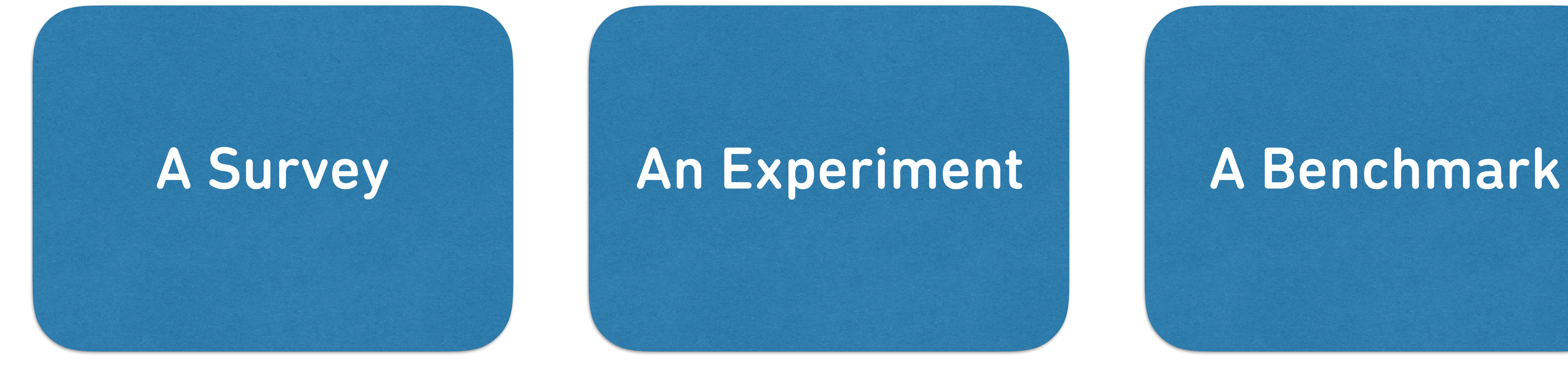

# A Debugging Benchmark

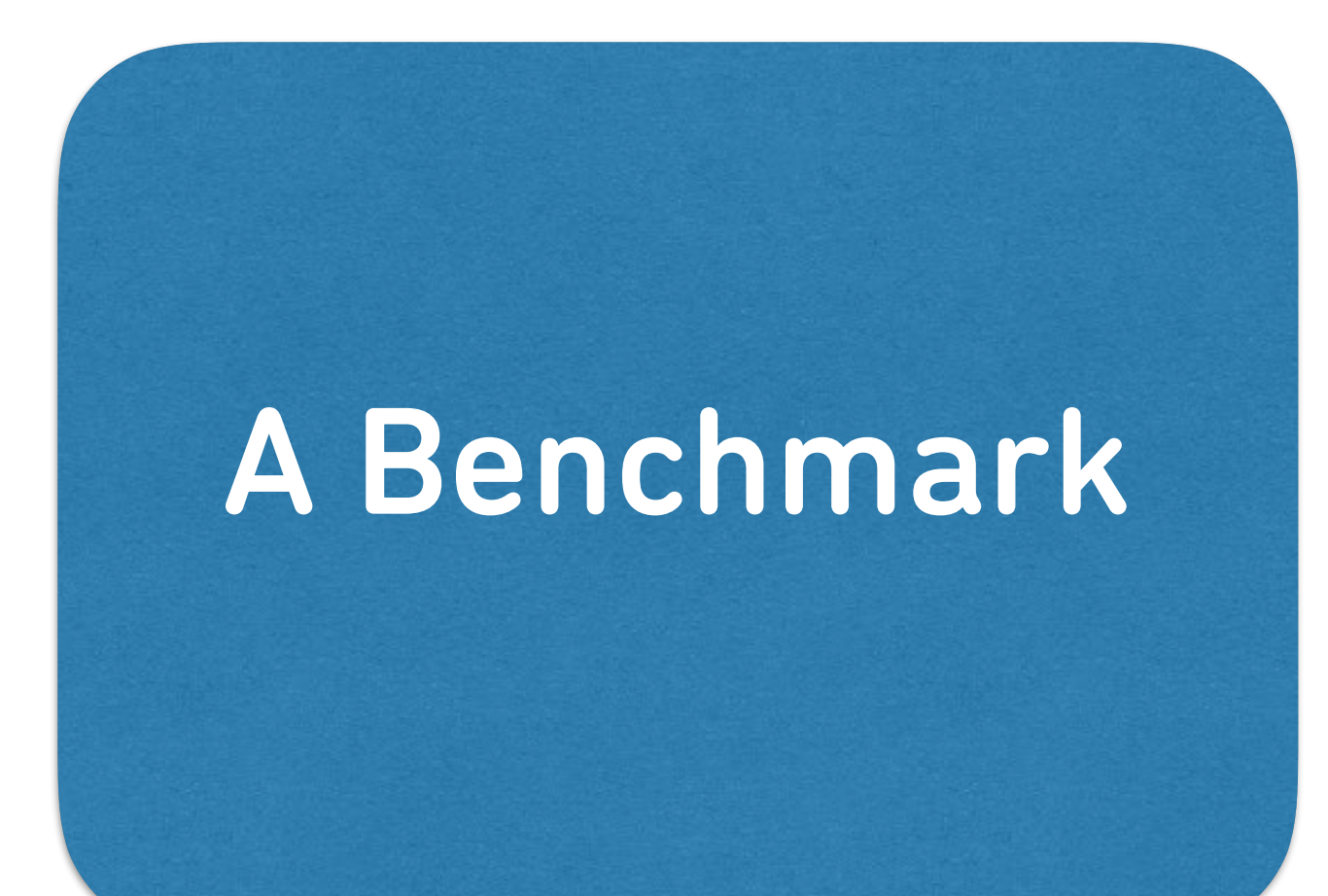

DBGBENCH contains 27 errors, each with

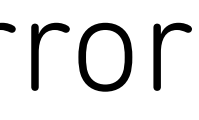

- failing test case
- simplified bug report
- the identified fault locations
- an **explanation** of the events leading to the error
- the **time** taken to understand and fix the error
- examples of correct and incorrect patches.

If find is set to print file and this reference file is not specified (-newer than a reference file and this reference file is not specified (-newerX), find crashes with a segmentation of the segmentation (-newer than a se fault. This is caused by incrementing the argument pointer arg ptr without a bounds check (parser.c:1315) resulting in a null pointer  $\alpha$  dereference (libraries of Correct Fixes: Check for nullson  $\alpha$  after directly after increment of arg ptr. Examples of arg ptr. Examples of arg ptr. Examples of arg ptr. Examples of arg ptr. Examples of arg ptr. Exam of Incorrect Fixes: 1) Check for nullpointer only before or in fatal file error (*Incomplete Fix* because null pointer might still propagate via

to O NOFOLLOW when it should be 0 when it should be 0 when it should be 0 when it should be 0 when it should be a directory is opened (find.c:1097). Because of this fault, safely changes of this fault, safely changes of this fault, safely changes of this fault, safely changes of this factory  $\alpha$  and  $\alpha$ message is printed (find.c:1642). Example of Correct Fix: Find.c:1642, Example of Incorrect Fix: Fix: Fix: Fix: Fix: The Correct Fix: The Correct Fix: Do not fail if safely change of Incorrect Fix: Do not fail if safely ch

If find is set to see the find is set to see and a symbolic links (-type files (-type files (-type files (-type files and a core) while the symbolic link loop exists, then it aborts with a core dump a core dump a core dump instead of links and termination the symbolic links and termination information information is available and th  $\mathcal{F}_\mathrm{S}$  is not properly handled (ftsfind:125-46). The flag is not properly handled (ftsfind.com/s), such that state  $\mathcal{F}_\mathrm{S}$ set  $\mathcal{L}_i$  and the assertion fails (pred.c). Example of Correct Fix: Handle FTS NS flag. Examples of  $\mathcal{L}_i$ 

### A Debugging Benchmark If find is set to print the found file's base directory followed by the found file's name (-printf '%H %P*\*n') and there exist directories of different length, then find incorrectly splits base directory and file name during path index state. State in  $\blacksquare$ Error Type: Functional Bug  $\overline{\mathcal{S}}$  . The set of  $\overline{\mathcal{S}}$ If Greep is set to silently skipped on society,  $\mathbf{C} = \mathbf{C} \cdot \mathbf{C}$ the set of the set to SKIP DEVICES (main.c: 1852-1852-1852-1852-1859). It no file is no file is no file is no and variable desc is set to STDIN FILENCIA  $\mathcal{L}$ 17-1218). The code which handles SKIP DEVICES (main.c:1246-1255). The code which handles SKIP DEVICES (main.c:1246-1255). The code which handles SKIP DEVICES (main.c:1246

### A Benchmark If find is set to see and containing a find is set to set to follow reference and find is set to follow symbolic links (-L) or to follow symbolic links (-L) or to follow symbolic links (-L) or to follow symbolic links (-L) not follow symbolic links except for the file in the file in the file in the file in the reference directory and instead directory and instead directory and instead directory and instead directory and instead directory and reports "Too many levels of symbolic links". Because of a mixup in the condition of a ternary operator (find.c:1094), extraflags are set

Incorrect Fixes: 1) Do not increment arg ptr at all (*Regression* because other arguments may not be parsed at all). 2) Add null-pointer check

(*Incomplete Fix* because estimate pattern match is still called with a nullpointer).

grep.db9d6340404040404

parser.c:1342 or parser.c:1347). 2) Do not increment the pointer at all (*Regression* because some arguments may not be parsed, at all).

included pattern, never exclude (*Regression* because it doesn't skip files that are \*not\* in the included patterns).

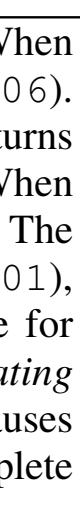

grep.5fa8c7c9 Error Type: Infinite Loop Avg. Time: 38.8 min Explanation: Moderately difficult true (kwsearch.c:108). However, the size of the supposed multibyte character is computed as mb\_len=1 (kwsearch.c:115). When Patching: Slightly difficult Correctness: 50% If grep is set to search for fixed strings (-F), the empty string is given (""), and the locale is UTF8, then grep runs undefinitely. When FExecute searches for a match of the empty string, variable len contains the size of the match; here, len=0 (kwsearch.c:106). Because len=0, the check is\_mb\_middle (searchutils.c:117-146) whether the match occurs within a multibyte character returns mb len-1 is added to beg (kwsearch.c:118) to advance behind the supposed multibyte character, beg's value remains unchanged. The loop is continue'd (kwsearch.c:121). Since beg has the same value every time the loop exit condition is checked (kwsearch.c:101), the loop exit condition never holds, resulting in an infinite loop. Examples of Correct Fixes: 1) Function is mb middle returns false for len=0. 2) Only call is\_mb\_middle if len is set. 3) Jump to success if mb\_len==1. **Examples of Incorrect Fixes**: 1) Remove continue (*Treating the Symptom*). 2) Don't reset beg (*Regression* because it breaks multibyte character handling). 3) Remove part of the check which causes is mb middle to return true (*Regression* because it breaks multibyte character handling). 4) Do not compute match size but teturn complete buffer until end of line (*Regression* because only match should be returned).

# A Debugging Benchmark

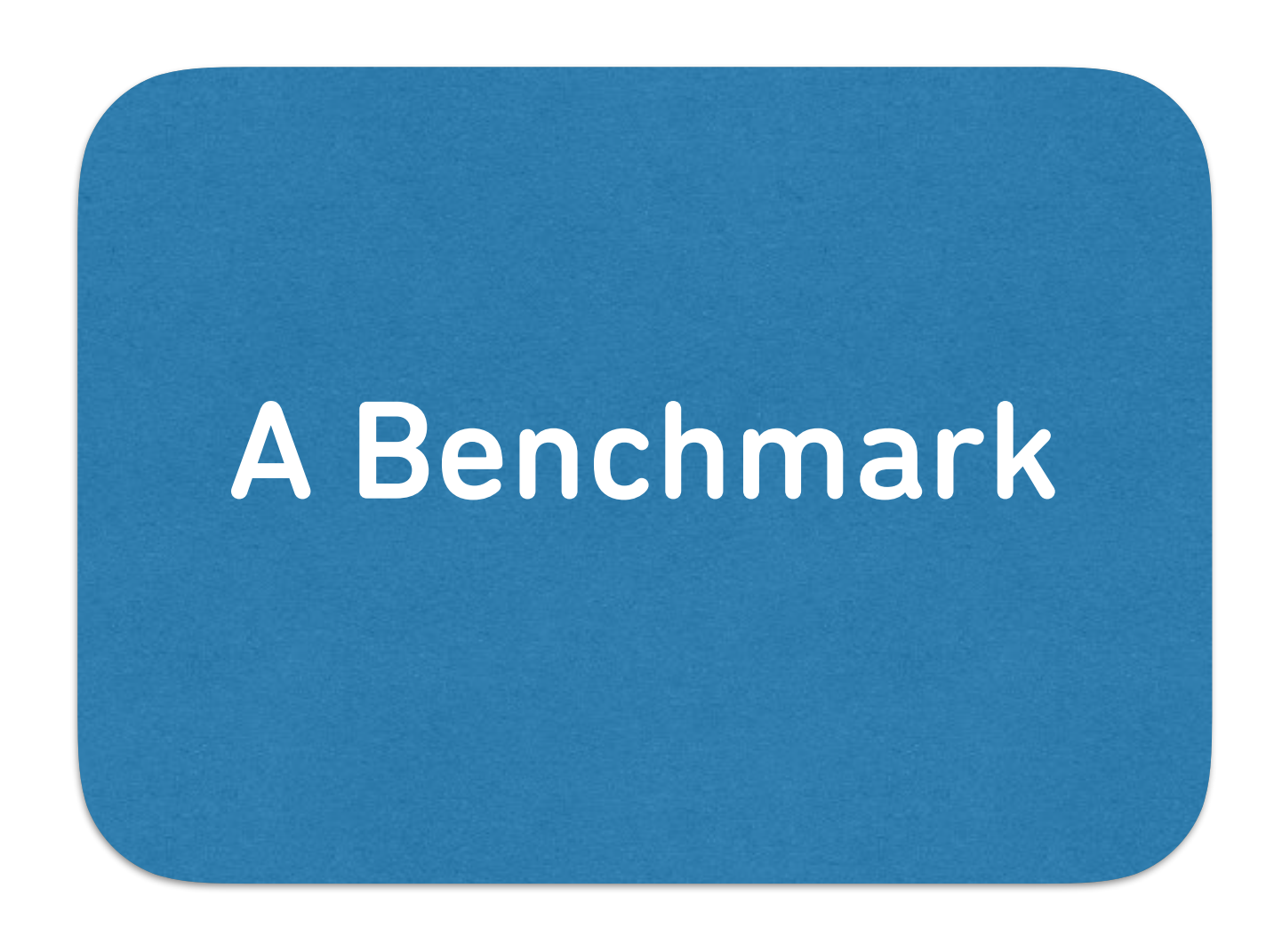

You can use the diagnoses in DBGBENCH to

- evaluate automated fault localization techniques
- evaluate automated bug diagnosis techniques
- evaluate automated repair techniques
- You can use the data in DBGBENCH to
- measure how much faster developers can be if assisted with automated tools.

**D y B S** 

### DBGBENCH Automated Debugging Benchmark

### **About DBGBENCH**

How do practitioners debug computer programs? In a retrospective study with 180 respondents and an observational study with 12 practitioners, we collect and discuss data on how developers spend their time on diagnosis and fixing bugs, with key findings on tools and strategies used, as well as highlighting the need for automated assistance. To facilitate and guide future research, we provide a highly usable debugging benchmark providing fault locations, patches and explanations for common bugs as provided by the practitioners.

### **Usage**

DBGBENCH allows to evaluate novel automated debugging and patching techniques and assistants:

- . Evaluating Fault Localization Techniques: The human-generated fault locations can be used to evaluate automated fault localization techniques. We suggest to measure the accuracy in finding at least one statement in each contiguous region that participants localized.
- . Evaluating Bug Diagnosis Techniques: The human-generated explanations can be used to evaluate automated bug diagnosis techniques. We suggest to measure the accuracy in finding the pertinent variable values, function calls, events, or cause-effect chains mentioned in the aggregated human-generated bug diagnosis.
- . Evaluating Automated Repair Techniques: The examples of correct and incorrect patches can be used to evaluate automated repair and code review techniques. These high-level explanations serve as ground-truth to determine the correctness (not plausibility) of an auto-generated patch.
- . Evaluating the Effectiveness of Debugging Assistants: The time that our participants take to understand and patch each error can be used to measure how much faster developers can be if assisted with automated tools.

### **Downloads**

. Download the DBGBENCH technical report titled: How Developers Diagnose and Repair Software Bugs (and what we can do about it)

### https://www.st.cs.uni-saarland.de/debugging/dbgbench/

### **DBGBENCH**

### Contact:

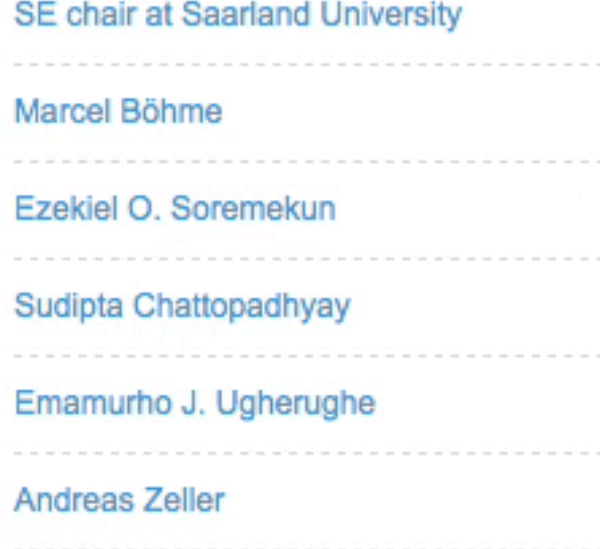

 $\circ$ 

 $\blacksquare$ 

 $\Box$ 

| ① |

 $\bullet$ 

https://www.st.cs.uni-saarland.de/debugging/dbgbench/  $\mathbf{r} = \mathbf{r} \cdot \mathbf{r} = \mathbf{r} \cdot \mathbf{r} = \mathbf{r} \cdot \mathbf{r} = \mathbf{r} \cdot \mathbf{r} = \mathbf{r} \cdot \mathbf{r} = \mathbf{r} \cdot \mathbf{r} = \mathbf{r} \cdot \mathbf{r} = \mathbf{r} \cdot \mathbf{r} = \mathbf{r} \cdot \mathbf{r} = \mathbf{r} \cdot \mathbf{r} = \mathbf{r} \cdot \mathbf{r} = \mathbf{r} \cdot \mathbf{r} = \mathbf{r} \cdot \mathbf{r} = \mathbf{r} \cdot \mathbf{r} = \mathbf$ used anymore. Example of Incorrect Fix: Close random file descriptor (*Incomplete Fix* because still leaking file descriptors). find.93623752 There are two errors: 1) If find is set to search for files that were changed in the last n days but n is not a number (-ctime x), then find complains about a "missing" argument instead of reporting the "incorrect" argument. Function parse time calls collect args to assign the current characters. Examples of Incorrect Fixes: 1) Return complete line if match exists (*Regression* because only the match should be returned). 2) Add the difference in length of lower-case and normal-case string to the match size (*Incomplete Fix* because for files that have more multibyte characters than given in the match, grep reports longer matches than needed).  $\sqrt{11}$ Error Type: Functional Bug  $\blacksquare$ is set to search a regular expression (-w), it prints only the match instead of the match instead of the match instead of the match instead of the match instead of the complete expression (-w), it is neglected of th line. When execute searches for a match, it correctly sets variable len to the length of the match (search.c:388). When it is checked if https://www.st.cs.uni-saarland.de/debugging/dbgbench/

- generate a diagnosis or explanation why the error occurs (25%)
- report the most general environment or conditions under which the bug can be reproduced (14%)
- visualize divergence from the expected value of a variable (10%)
- $\frac{1}{\sqrt{2}}$  visualize the range of expected values for a given  $\frac{1}{2}$  and  $\frac{1}{2}$  variable (4%) • visualize the range of expected values for a given variable (4%)

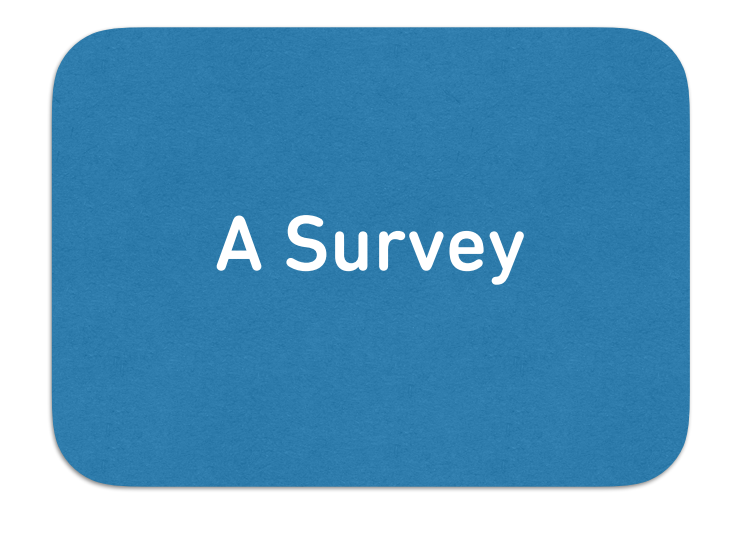

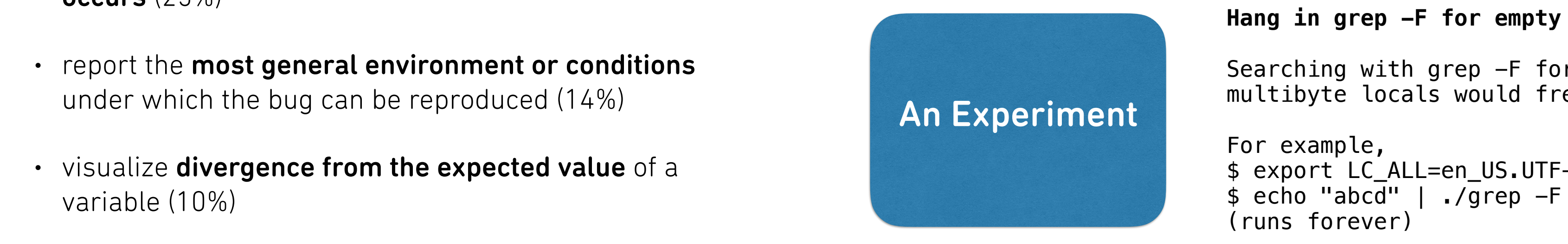

### A Debugging Benchmark A DUNC grep.<br>55 card 10 d error Type  $\overline{\mathcal{C}}$  ,  $\overline{\mathcal{C}}$  $I \cup \Box$  is set to single does not socket substitution in put when  $I \cup \Box$  is provided. When  $I \cup \Box$ the skip option is enabled, variables devices is set to SKIP DEVICES (main.c:1852-1859). If no file is provided, variable file is NULL and variable desc is set to STDIN FILENCIA  $\mathcal{L}$

### Debugging Tools Should…

### Implications

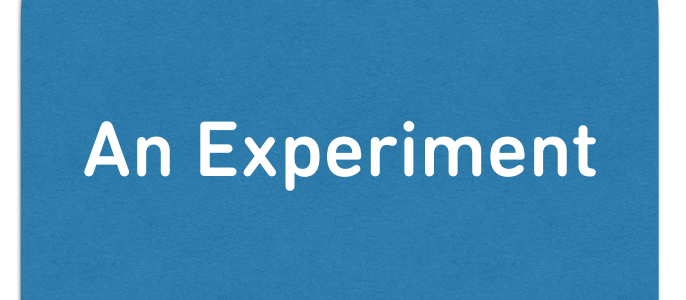

- $\blacksquare$ Emanuel et al. Ugherughe et al. Ugherughe et al. Ugherughe et al. Ugherughe et al. Ugherughe et al. Ugherughe e . Program understanding is crucial: Better documentation in $\mathsf{I}$ IQL.
- Events leading to failure involve multiple steps: Need automated event chains Patching: Slightly difficult nuut a directory is opened (find.c:1097). Because of this fault, safely change  $\delta$  and  $\delta$  and errors  $\delta$  and errors  $\delta$
- Automated suggestions and patches may not help with these problems Error Type: Crash LCIIES I If find is set to see allowing symbolic links (-type files (-type following symbolic links  $\alpha$  coredumption as  $\alpha$ instead of links and terminating gracefully. If a symbolic link loop exists, no stat information is available a  $F_{\rm T}$  is not properly handled (ftsfind: $\sim$ 425-455-4546), such that state.type and mode are incorrectly handled (ftsfind: $\sim$ 425-446), such that state.type and mode are incorrectly incorrectly incorrectly incorrectly i set (for fails (pred.c) and the assertion fails (pred.com/c). Examples of Correct Fix: Handle Fix: Handle FTS N<br>Example: Handle Fix: Handle Fix: Handle Fix: Handle Fix: Handle Fix: Handle Fix: Handle Fix: Handle Fix: Handl

### **Hang in grep -F for empty string search**

Searching with grep -F for an empty string in a multibyte locals would freeze grep.

For example, \$ export LC\_ALL=en\_US.UTF-8  $$~echo$  "abcd" | ./grep  $-F$  "" (runs forever)

### grep.5fa8c7c9 bug report

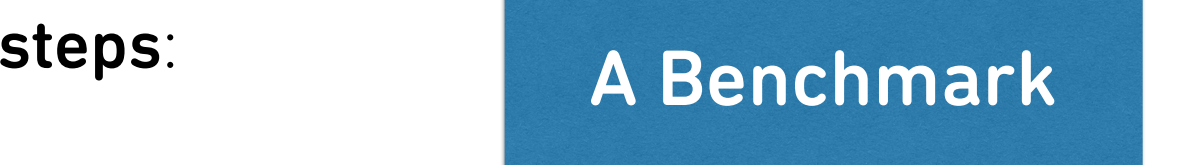

Incorrect Fixes: 1) Do not increment arg ptr at all (*Regression* because other arguments may not be parsed at all). 2) Add null-pointer check

If find is set that a reference file and this reference file is not specified (-newer X), find crashes with a segmentation  $\mathcal{L}_\mathbf{X}$ fault. This is caused by incrementing the argument pointer arg ptr without a bounds check (parser.c:1315) resulting in a null pointer dereference (libraries of Correct Fixes: Check for nullson number of  $\alpha$  rectly after increment of argument of argument of argument of argument of argument of argument of argument of argument of argument of argument of a

message is printed (find.c:1642). Example of  $\mathcal{L}_\mathbf{X}$ : Fix: Fix:  $\mathcal{L}_\mathbf{X}$ : Do not fail if safely change of  $\mathcal{L}_\mathbf{X}$ 

### Avg. Time: 49.2 min  $\blacksquare$  $\blacksquare$ Correction and the set of the set of the set of the set of the set of the set of the set of the set of the set o

(*Incomplete Fix* because estimate pattern match is still called with a nullpointer).

Explanation: Moderately difficult true (kwsearch.c:108). However, the size of the supposed multibyte character is computed as mb len=1 (kwsearch.c:115). When If grep is set to search for fixed strings (-F), the empty string is given (""), and the locale is UTF8, then grep runs undefi FExecute searches for a match of the empty string, variable len contains the size of the match; here, len=0 (kwsearch.c:106). Because len=0, the check is\_mb\_middle (searchutils.c:117-146) whether the match occurs within a multibyt mb len-1 is added to beg (kwsearch.c:118) to advance behind the supposed multibyte character, beg's value remains unchanged. The loop is continue'd (kwsearch.c:121). Since beg has the same value every time the loop exit condition is checked (kwsearch.c:101), the loop exit condition never holds, resulting in an infinite loop. Examples of Correct Fixes: 1) Function is mb middle returns false for len=0. 2) Only call is\_mb\_middle if len is set. 3) Jump to success if mb\_len==1. **Examples of Incorrect Fixes**: 1) Remove continue (*Treating the Symptom*). 2) Don't reset beg (*Regression* because it breaks multibyte character handling). 3) Remove part of the check which causes is\_mb\_middle to return true (*Regression* because it breaks multibyte character handling). 4) Do not compute match\_size but teturn complete buffer until end of line (*Regression* because only match should be returned).

included pattern, never exclude (*Regression* because it doesn't skip files that are \*not\* in the included patterns).

grep.5fa8c7c9 Type: Infinite Loop Avg. Time: 38.8 min Patching: Slightly difficult Correctness: 50%